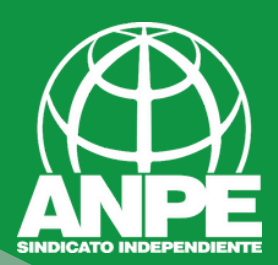

# TRÀMIT FORMACIÓ PERMANENT ENTERINS<br>2023-2024

# Accediu a la web https://bit.ly/3H8Sy0U

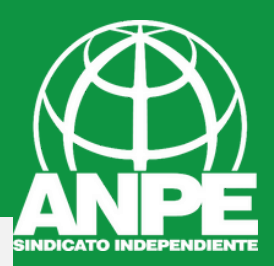

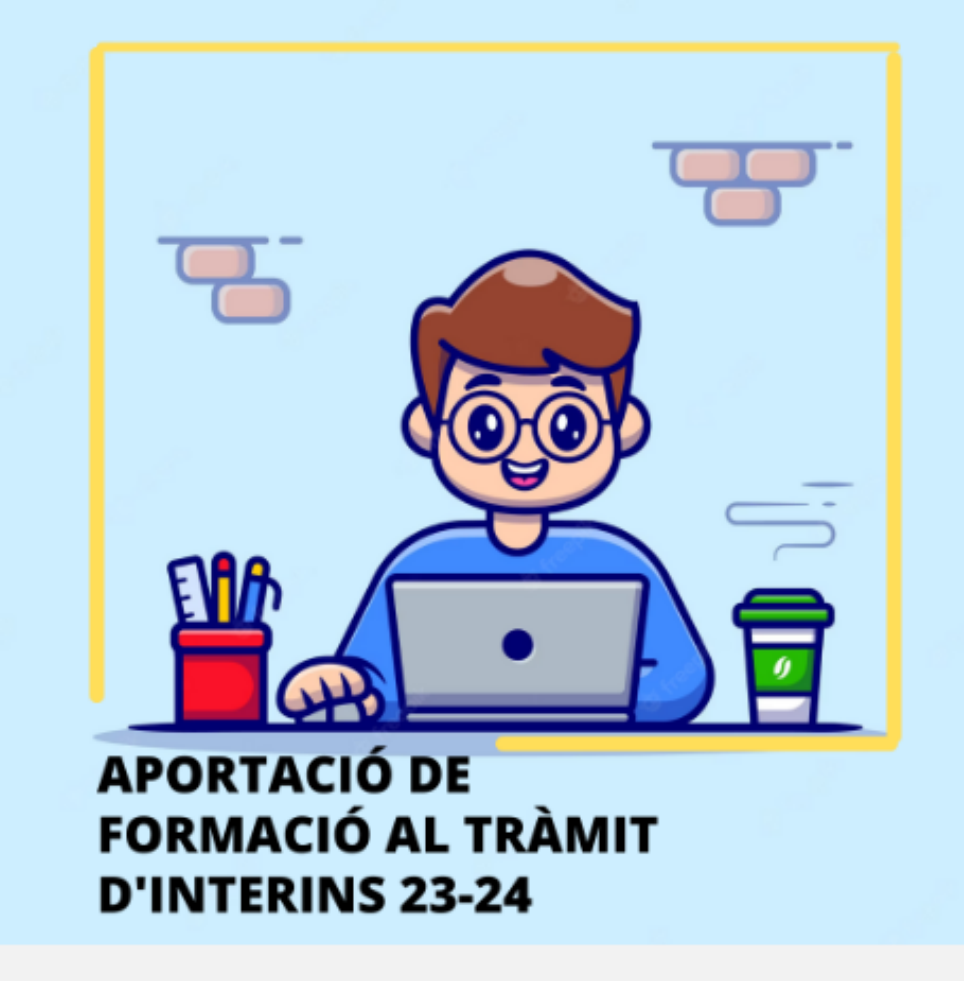

#### APORTACIÓ FORMACIÓ TRÀMIT INTERINS 2023-2024

Darrera actualització: 25 abril 2023

Resolució de la directora general de Primera Infància, Innovació i Comunitat Educativa per la qual s'aproven les instruccions per a la presentació d'activitats formatives arran de la Resolució de la directora general de Personal Docent per la qual es prorroga, per al curs 2023-2024, la borsa d'aspirants a funcionaris interins docents del curs 2022-2023 amb la finalitat de cobrir, a totes les illes, vacants i substitucions de totes les especialitats o funcions a centres públics d'ensenyament no universitari dependents de la Conselleria d'Educació i Formació Professional del Govern de les Illes Balears.

PER ACCEDIR AL TRÀMIT TELEMÀTIC CLICAU AQUÍ

Per accedir al tràmit

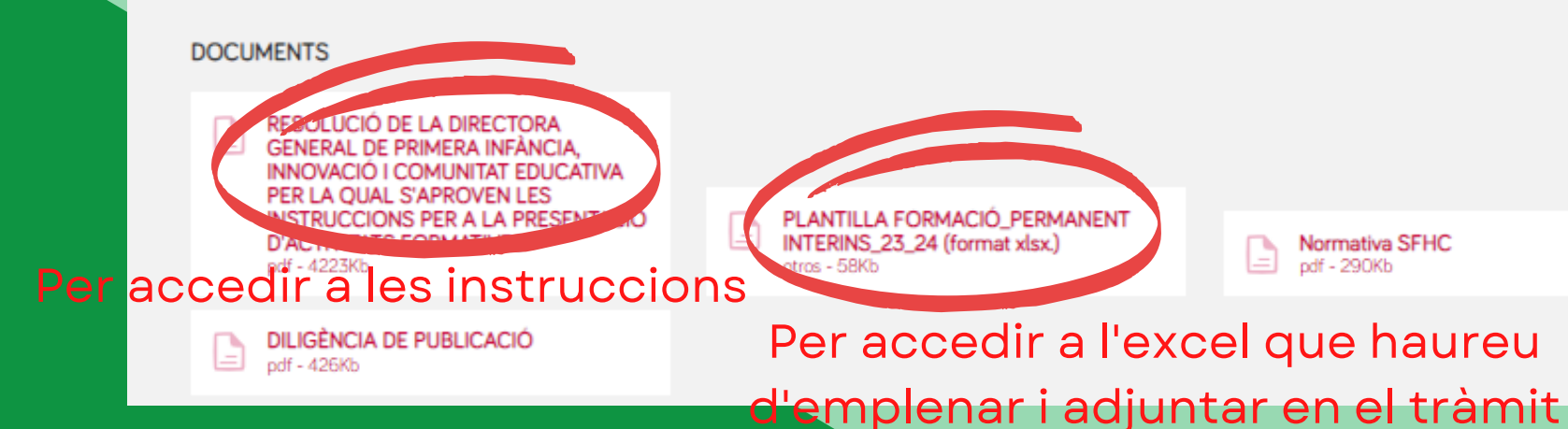

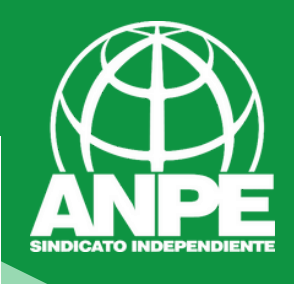

1. La plantilla emplenada del full de càlcul «plantilla formacio\_permanent\_interins\_23-24» que trobaran allotjada al lloc web http://sfhc.caib.es, tenint en compte que:

-Cal guardar-la en format .xls o .ods amb el següent nom d'arxiu: DNI\_1er LLINATGE\_2nLLINATGE\_NOM (exemple: 44555666X\_MIR\_MAS\_FERRAN.ods)

-No es pot modificar el format de la plantilla del full de càlcul descarregada. Algunes columnes contenen aclariments indicats amb un triangle vermell a la cantonada superior dreta. Per veure'ls cal col·locar el cursor damunt aquest triangle.

-La primera filera ha d'indicar obligatòriament el títol que faculta per exercir la docència que posseeix el participant (magisteri/CAP/COFPDE/màster / altres).

-A continuació s'han d'emplenar tantes fileres com activitats de formació permanent es presenten i complimentar totes les columnes de cada filera. Cal numerar correlativament cada activitat i escriure el títol exacte de l'activitat formativa que figura al seu certificat, primera lletra en majúscula i la resta en minúscula excepte sigles i acrònims (exemple: «01\_Les TIC i la pissarra digital a l'aula»).

2. Còpia del títol que faculta per exercir la docència (magisteri/CAP/COFPDE/màster/ altres). S'ha de lliurar en un arxiu .pdf el nom del qual sigui «títol\_exercir\_docència».

3. Còpia de cada un dels certificats de les activitats formatives que s'han fet constar en el full de càlcul i numerats amb el mateix ordre. Cada còpia de certificat s'ha de lliurar en un arxiu pdf independent de la resta el nom del qual ha de ser el títol de l'activitat formativa en qüestió precedit del mateix número amb el qual figura al full de càlcul (exemple: «01\_Les TIC i la pissarra digital a l'aula.pdf»)

En el cas que una sol·licitud ja enviada es vulgui rectificar, cal que es faci una nova sol·licitud en la seva totalitat, ja que només és vàlid el darrer enviament que faci cada una de les persones que participi en el tràmit.

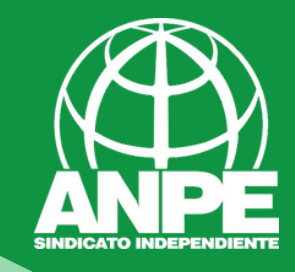

## Preparau:

- Certificats anomentats com s'indica a les instruccions
- Títol de docència per les dues cares
- Excel segons les instruccions

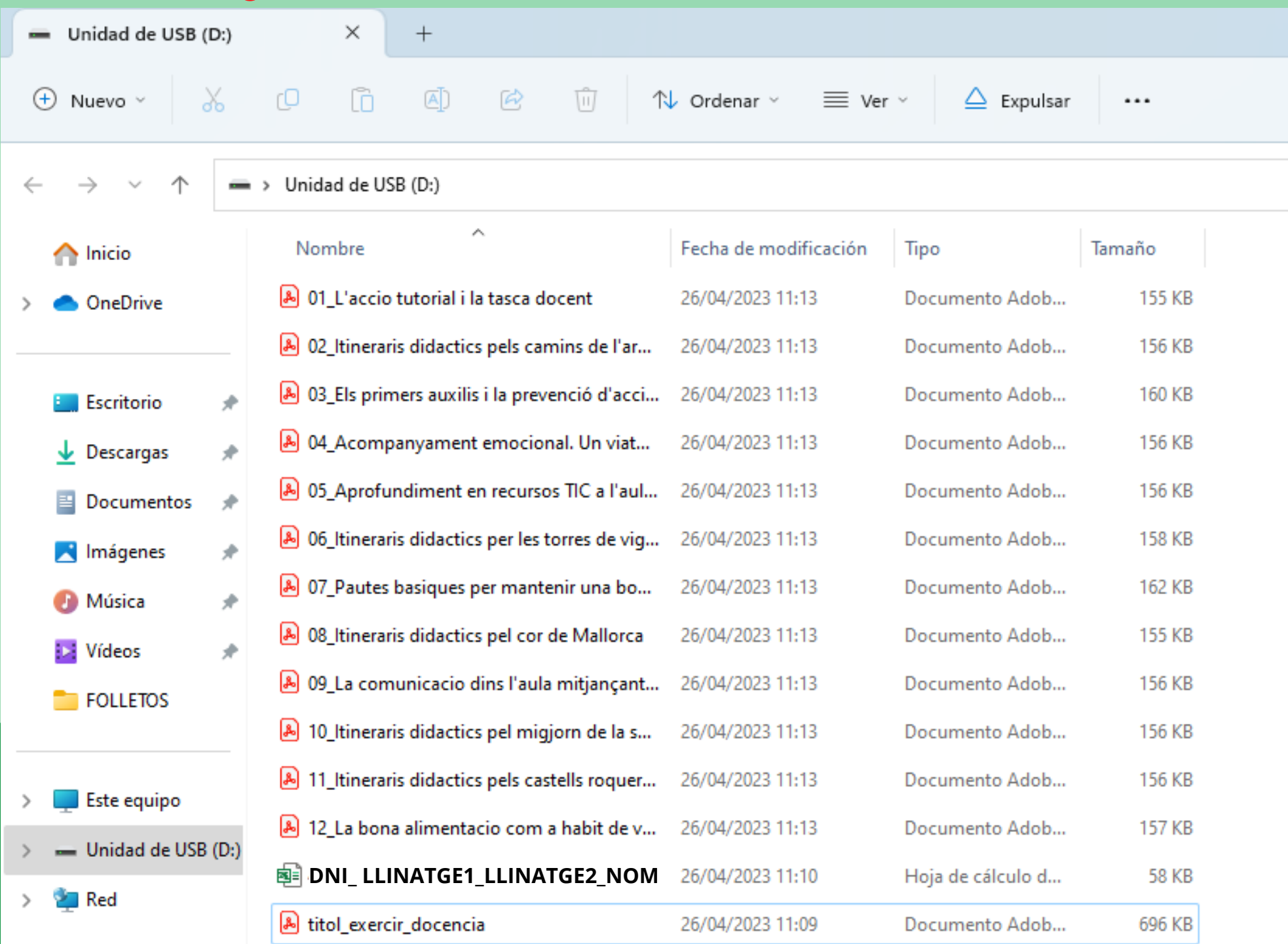

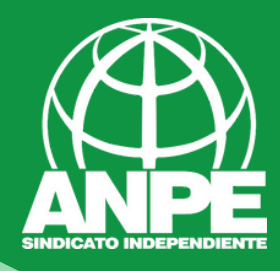

## Cada certificat ha d'estar en un únic PDF, amb el nom: (PosicióExcel\_Títol del curs)

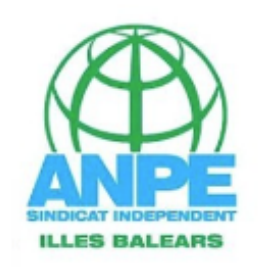

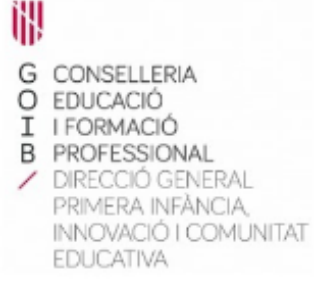

VICTOR VILLATORO GONZALEZ, REPRESENTANT LEGAL D'ANPE ILLES BALEARS - SINDICAT INDEPENDENT, AMB CIF: G78248630 I DOMICILI SOCIAL AI CARRER C/ TER, 27 - 07009 - PALMA DE MALLORCA,

#### CERTIFICA:

amb DNI ha estat PARTICIPANT a

l'activitat homologada denominada:

#### ITINERARIS DIDÀCTICS PER LA PENÍNSULA DE FORMENTOR

MODALITAT: FORMACIÓ ER AMBISS FORMA DE PARTICIPAÇIÓ: MIXTA

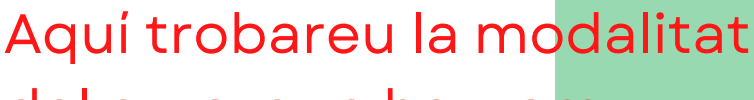

LINEA ESTRATÈGICA: Pla 20-24 7 Actualització tècnica i/o de col·lectius especifics

 $d'$ afegir a l'Excel<br>Amb una durada del 20/11/2022 al 20/12/2022, amb una durada de 25 hores.

Que aquesta activitat està homologada i reconeguda per la Direcció general de Primera Infancia, Innovació i Comunitat Educativa de la Conselleria d'Educació i Formació Professional, i inscrita en el Registre General de Formació Permanent del Professorat amb el número 6853.

I el present certificat, s'expedeix d'acord amb l'Ordre del Conseller d'Educació i Universitat, de dia 24 d'abril de 2017, per la qual es regula l'homologació, la certificació i el registre de la formació permanent del professorat no universitari de la Comunitat Autònoma de les Illes Balears. (BOIB núm. 54, de 6 de Maig de 2017).

Palma de Mallorca, a 05/01/2023

Signat: VICTOR VILLATORO GONZALEZ

PRESIDENT ANPE ILLES BALEARS

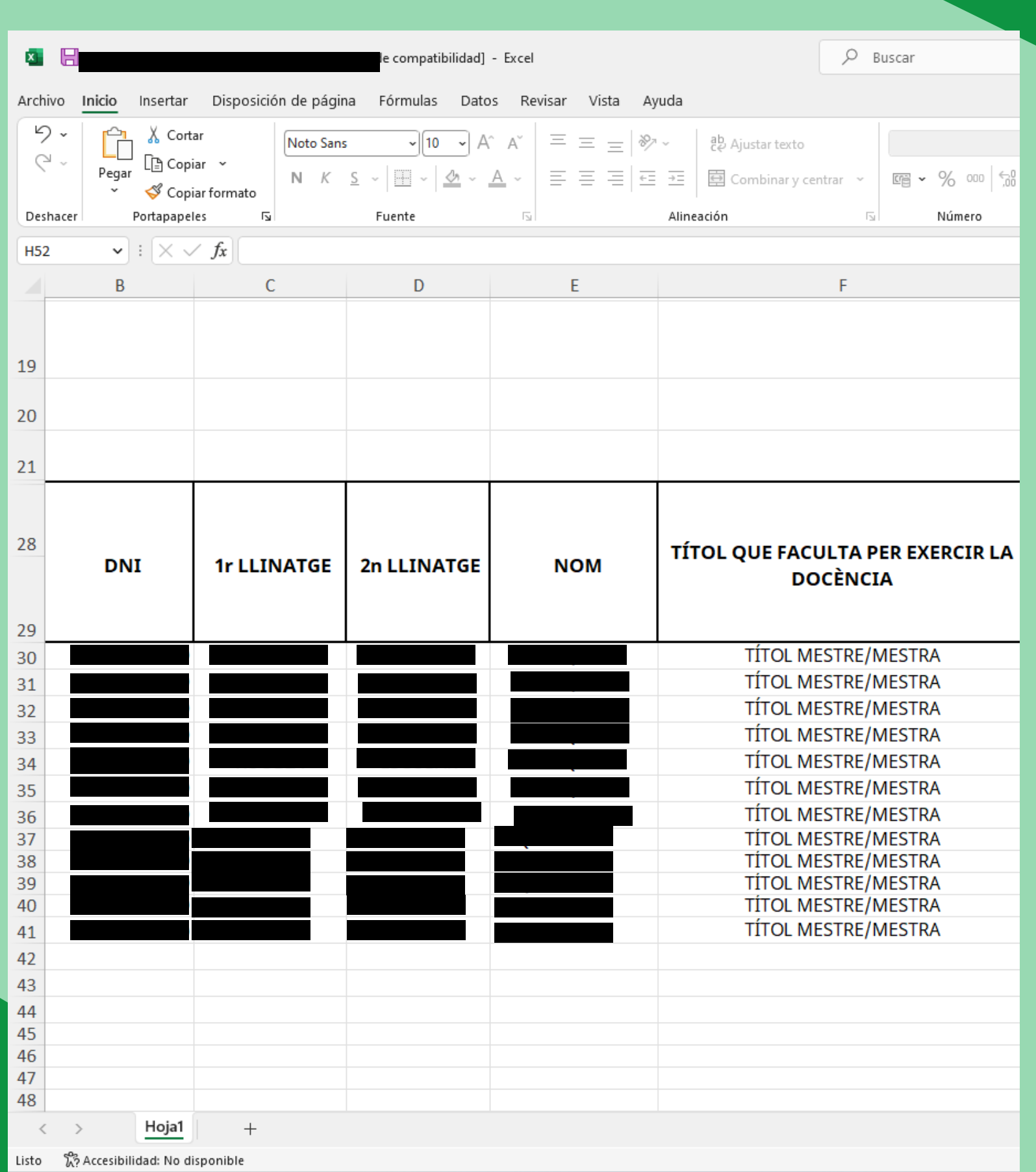

SINDICATO INDEPENDENT

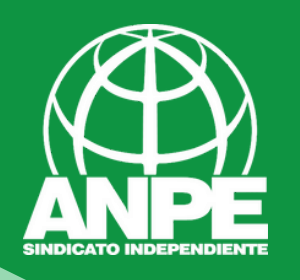

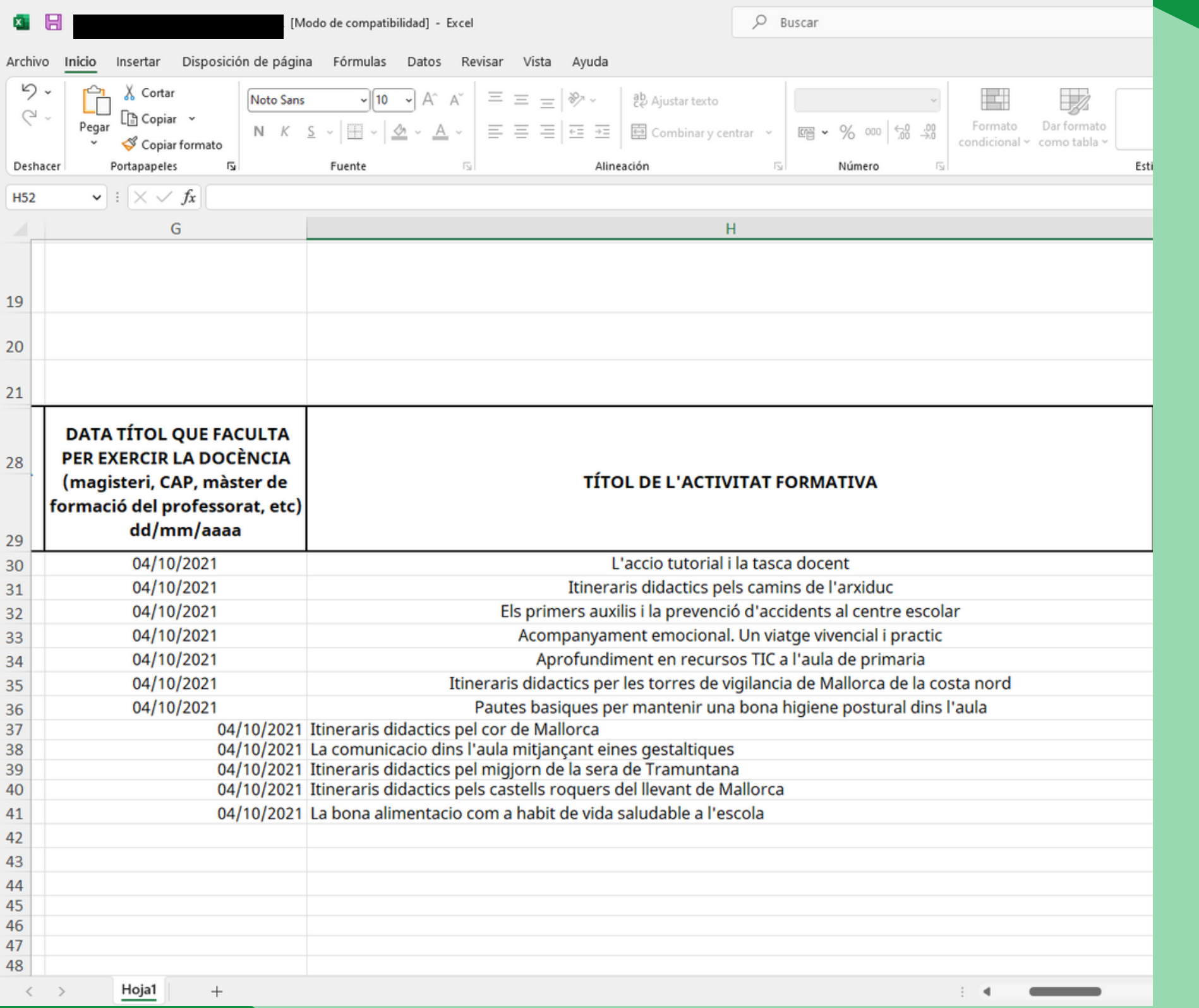

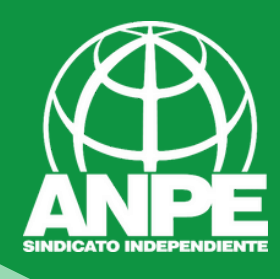

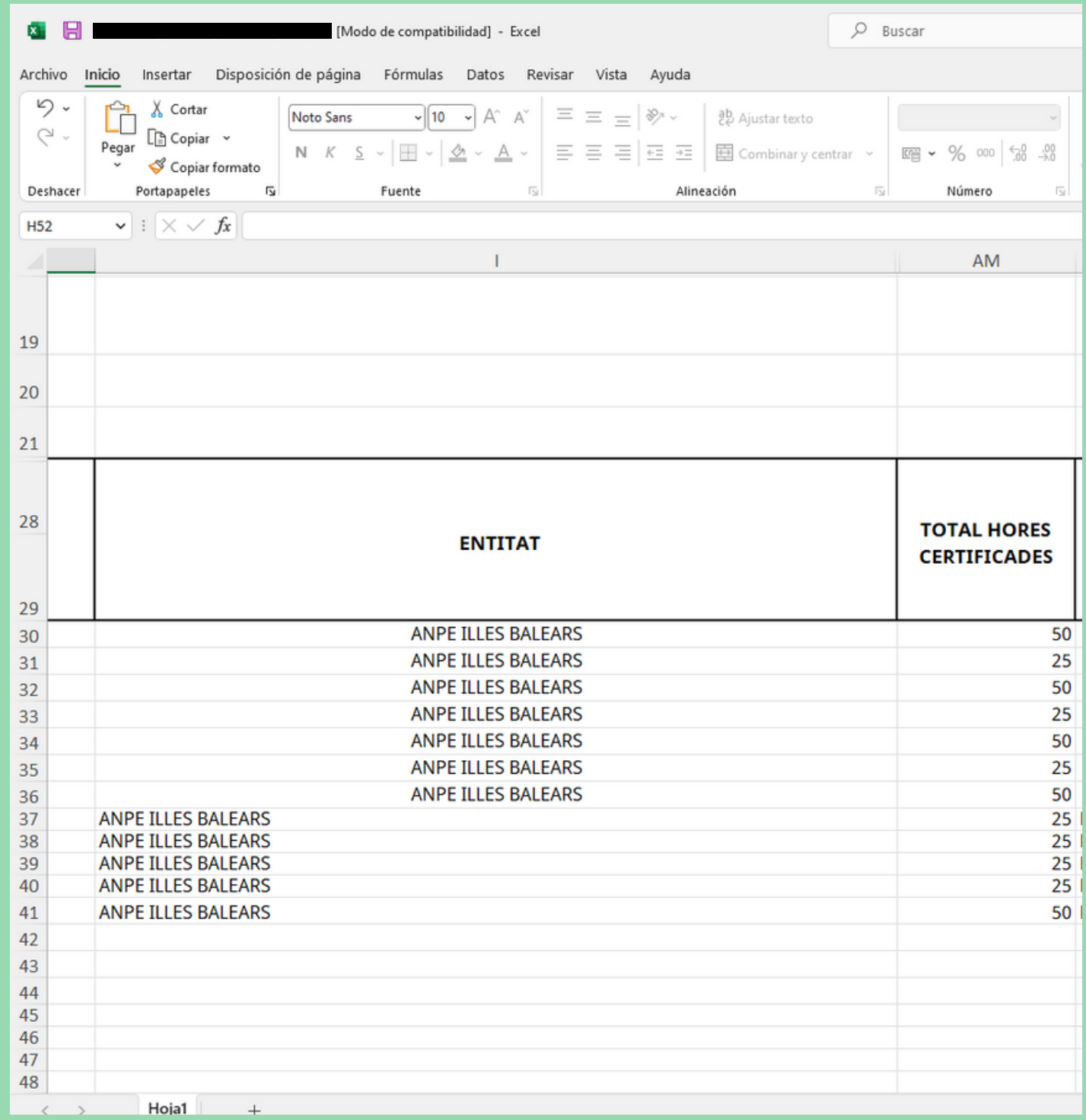

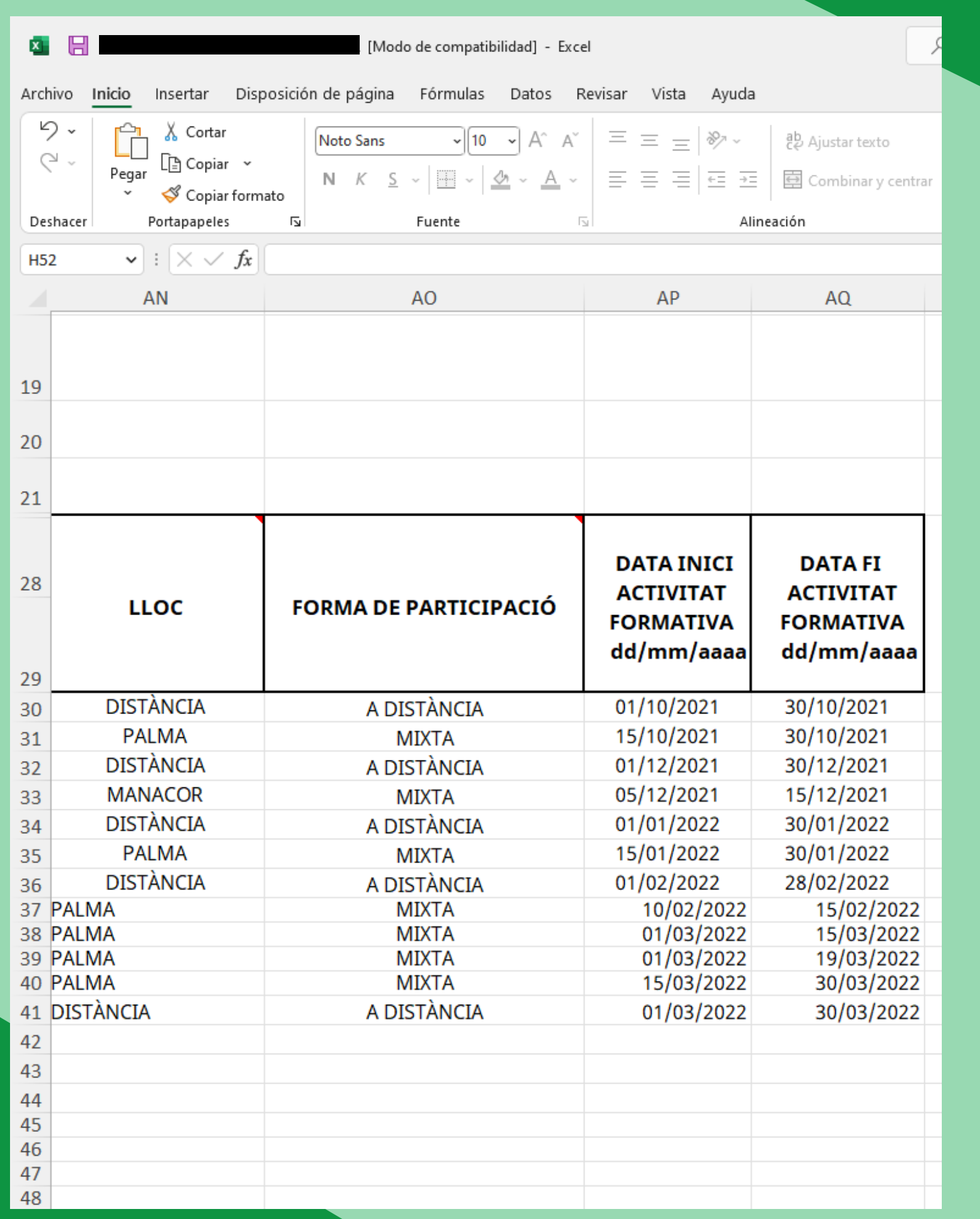

**SINDICATO INDEPEND** 

 $\frac{\lambda}{\Box}$ 

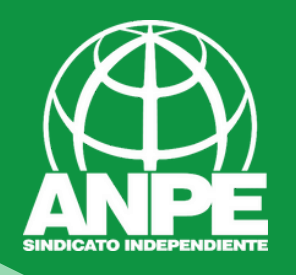

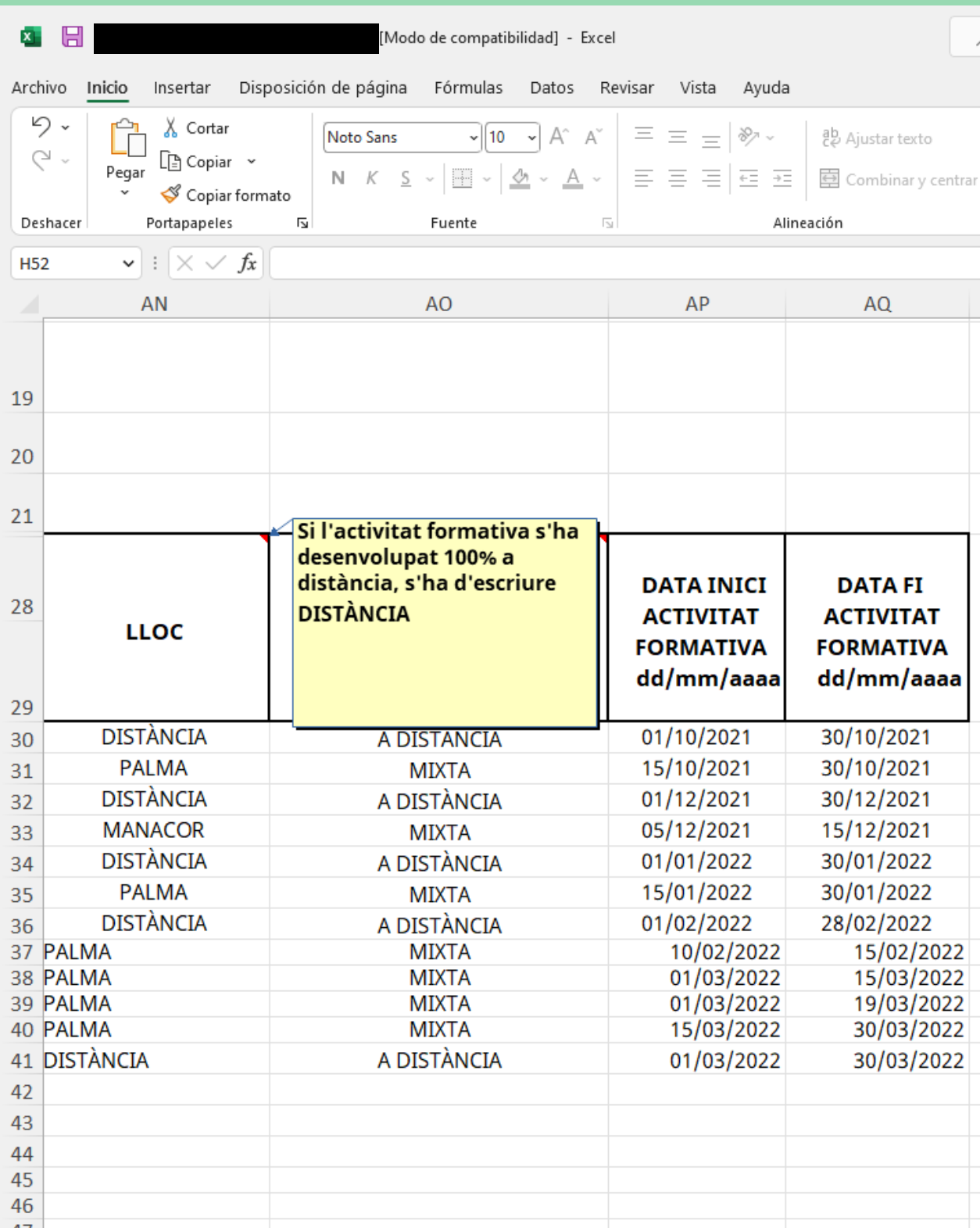

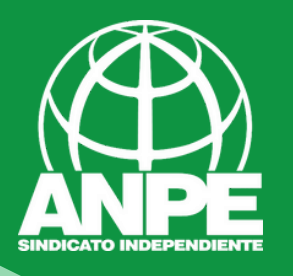

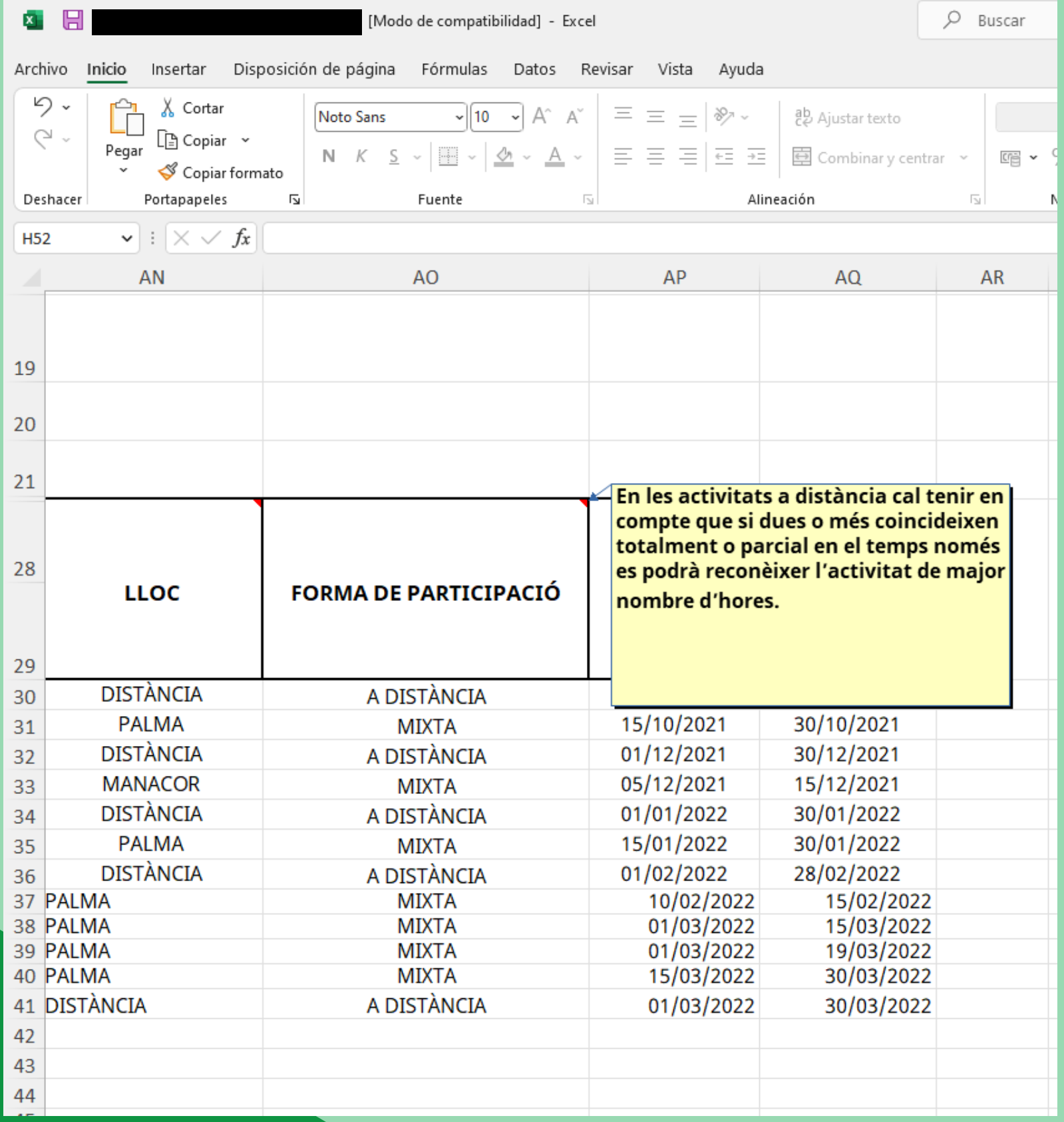

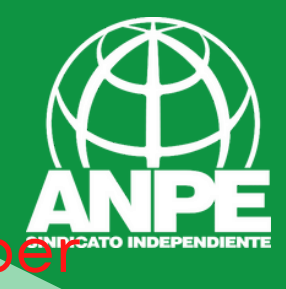

# Una vegada ja heu preparat tota la documentació, per crear l'arxiu ZIP heu de seleccionar tots els arxius

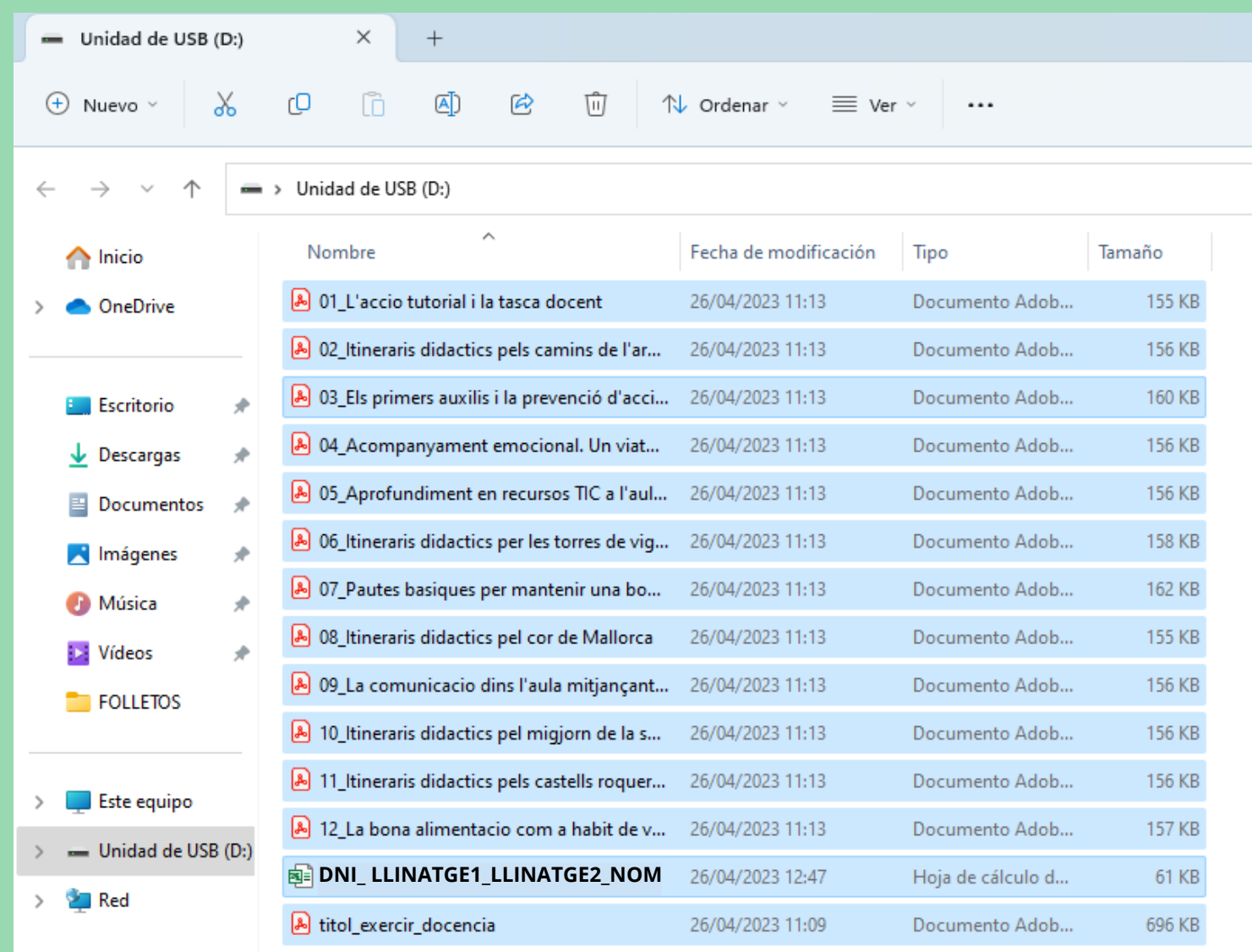

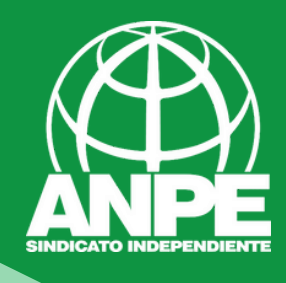

# Pitjar en el botó dret i seleccionar l'opció "Comprimir en archivo ZIP"

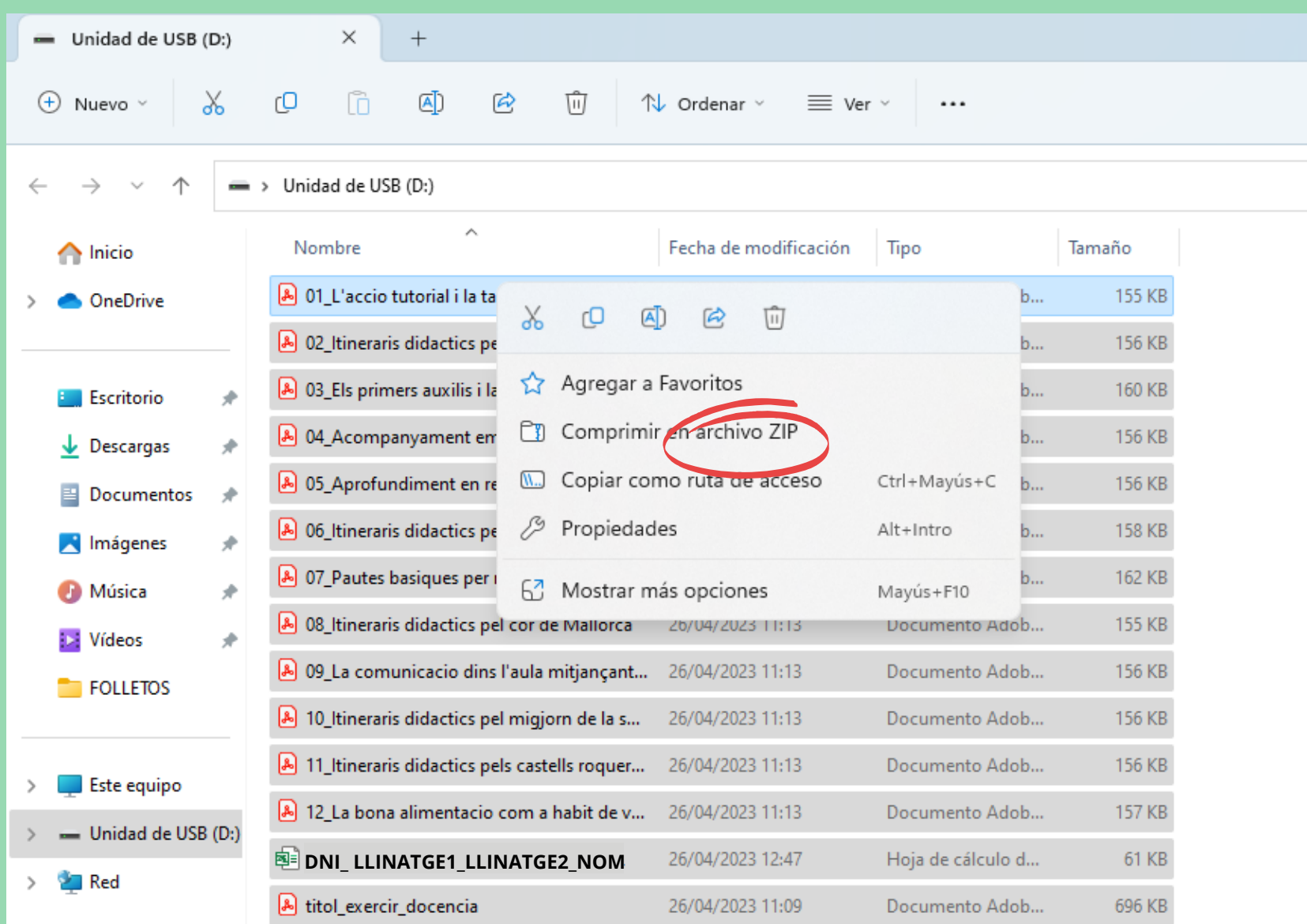

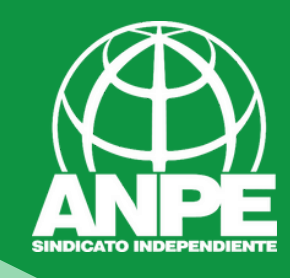

#### Unidad de USB (D:) cO ñ ④  $\oplus$  Nuevo  $\vee$ X 岡 而  $\uparrow\downarrow$  Ordenar  $\vee$  $\equiv$  Ver  $\vee$  $\triangle$  Expulsar  $\cdots$ Unidad de USB (D:) >  $\,$  $\hat{\phantom{a}}$ Nombre Fecha de modificación Tamaño Tipo  $\bigwedge$  Inicio A 01\_L'accio tutorial i la tasca docent 26/04/2023 11:13 Documento Adob... 155 KB OneDrive A 02\_Itineraris didactics pels camins de l'ar... 26/04/2023 11:13 Documento Adob... 156 KB A 03\_Els primers auxilis i la prevenció d'acci... 26/04/2023 11:13 Documento Adob... 160 KB **Exercitorio** ÷ A 04\_Acompanyament emocional. Un viat... 26/04/2023 11:13 Documento Adob... 156 KB Descargas ÷ ⊌ A 05\_Aprofundiment en recursos TIC a l'aul... 26/04/2023 11:13 Documento Adob... 156 KB Documentos ÷ A 06\_Itineraris didactics per les torres de vig... Documento Adob... 26/04/2023 11:13 158 KB Imágenes ÷ A 07\_Pautes basiques per mantenir una bo... Documento Adob... 162 KB 26/04/2023 11:13 **A** Música ₩ 80 08\_Itineraris didactics pel cor de Mallorca 26/04/2023 11:13 Documento Adob... 155 KB ÷ **ILE** Vídeos [A] 09 La comunicacio dins l'aula mitjançant... 26/04/2023 11:13 Documento Adob... 156 KB **FOLLETOS** nu imperaris didactics pel migjorn de la s... 26/04/2023 11:13 Documento Adob... 156 KB **DNI\_ LLINATGE1\_LLINATGE2\_NOM** 26/04/2023 12:58 Carpeta comprimi... 1.963 KB Este equipo A 11\_Itineraris didactics pels castells roquer... 26/04/2023 11:13 Documento Adob... 156 KB Unidad de USB (D:) [A] 12 La bona alimentacio com a habit de v... 26/04/2023 11:13 Documento Adob... **157 KB** 41541528D\_XUCG **DE DNI\_LLINATGE1\_LLINATGE2\_NOM** 26/04/2023 12:47 Hoja de cálculo d... 61 KB **Red**  $\rightarrow$ & titol\_exercir\_docencia 26/04/2023 11:09 Documento Adob... 696 KB

## I ja se vos haurà generat el ZIP

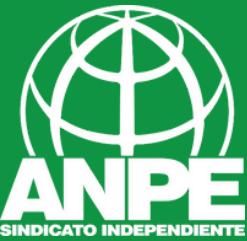

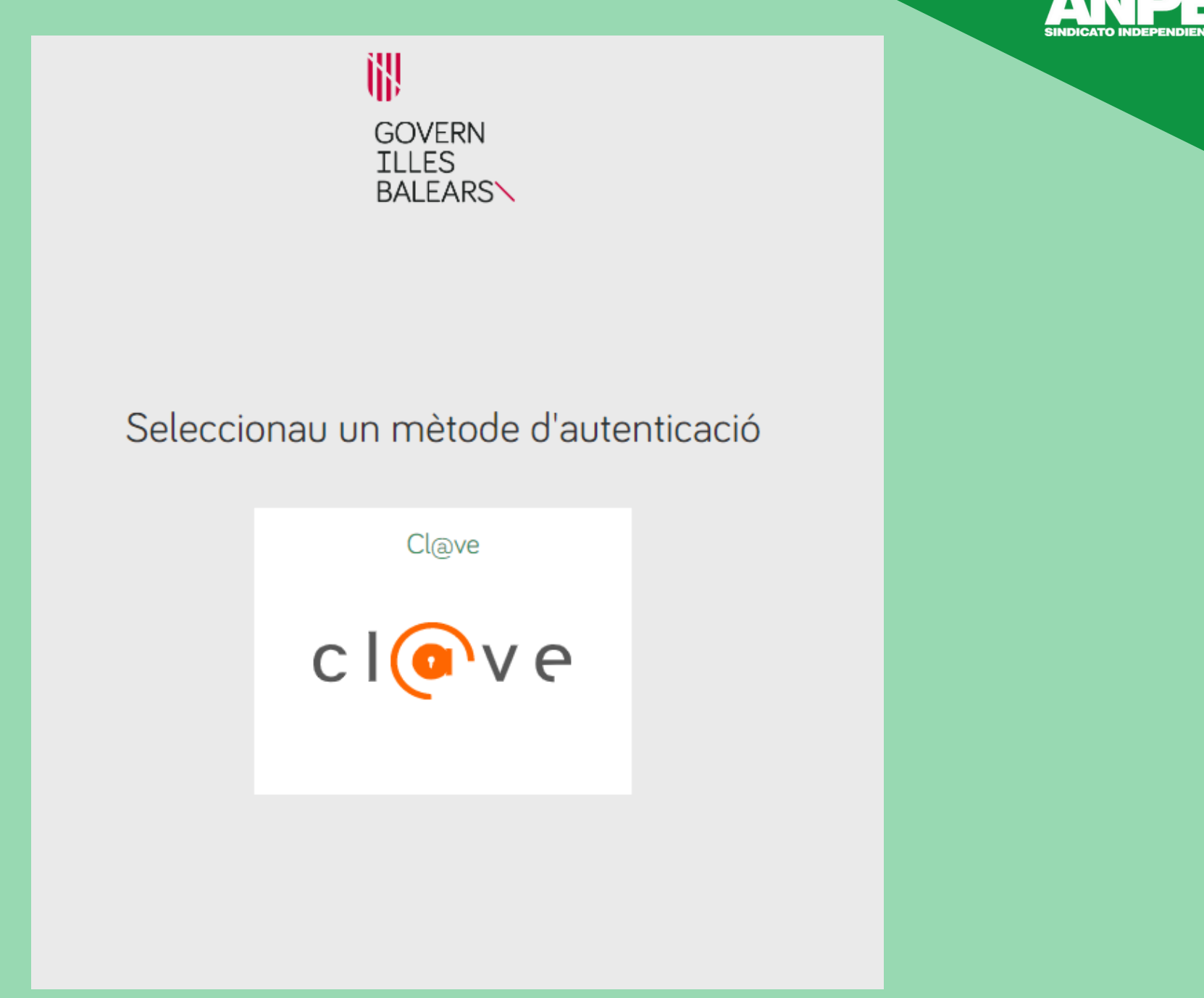

# Accediu al tràmit i identificau-vos

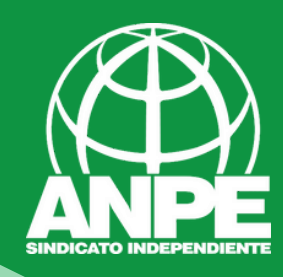

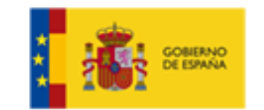

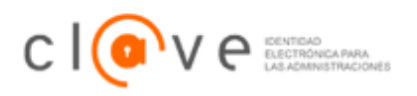

¿Qué es Cl@ve?

Ayuda

## Elija el método de identificación

Si no transcurren más de 60 minutos entre autenticaciones y llamadas a Cl@ve, se le autenticará automáticamente de forma transparente.

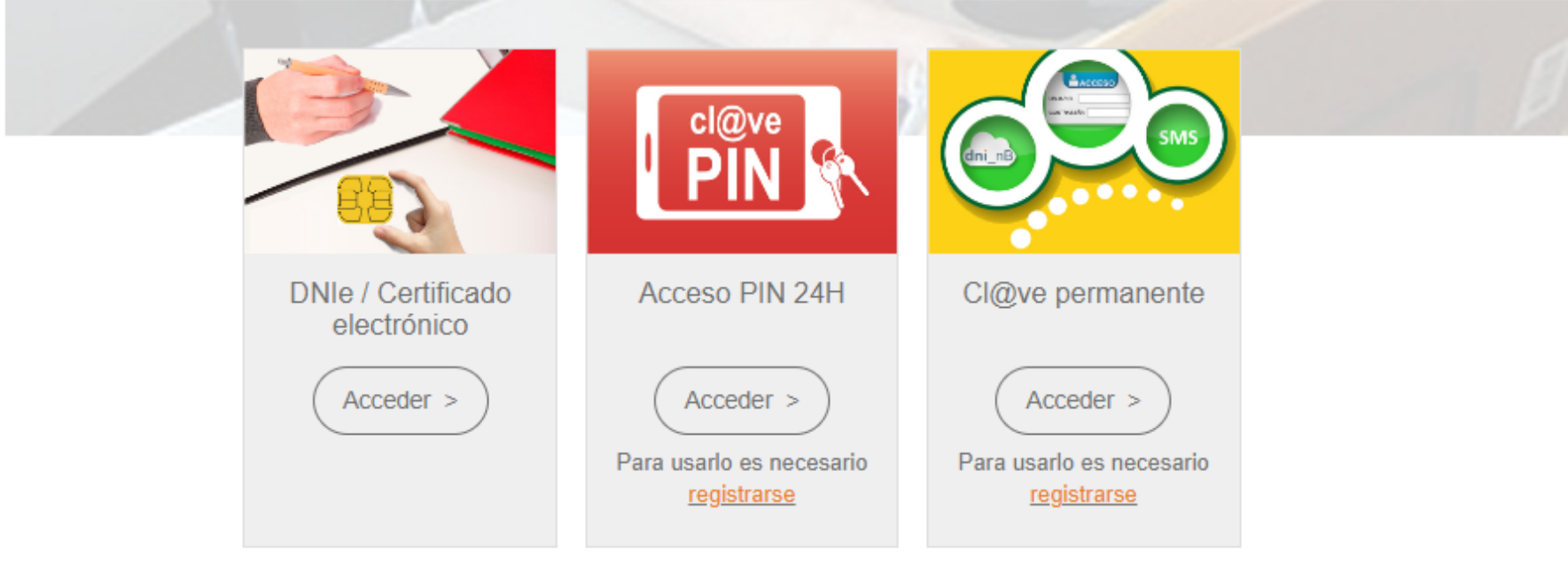

# Triau el mètode d'identificació

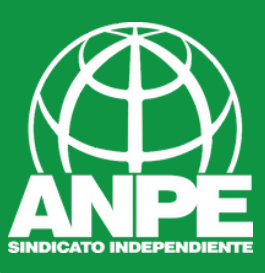

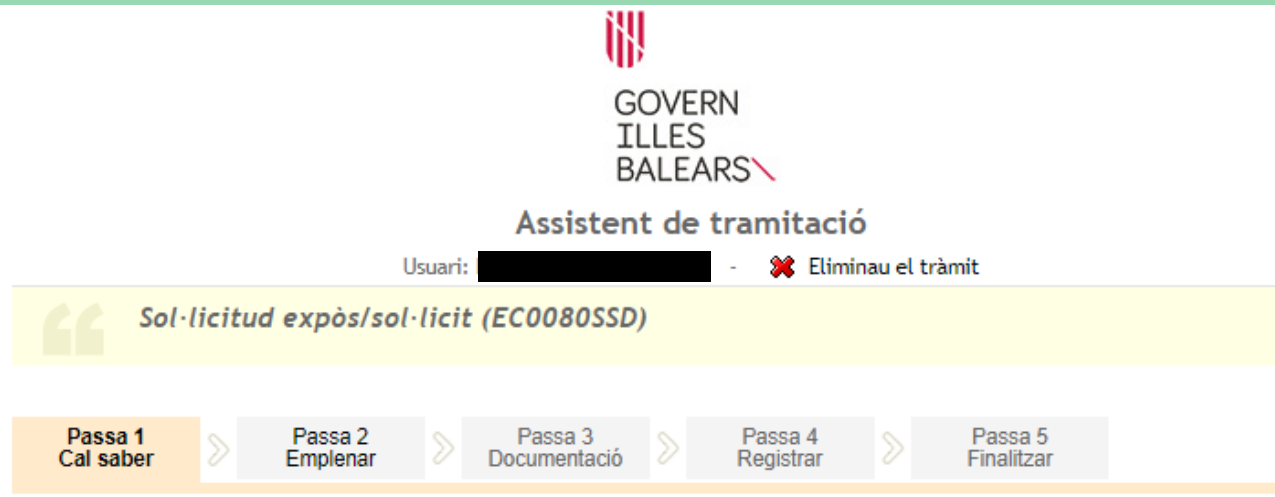

#### El nostre assistent

Per millorar la realització de tramitacions telemàtiques hem dissenyat un assistent que us guiarà d'una manera senzilla i intuïtiva durant l'emplenament de les dades necessàries

Si no acabau el tràmit en aquesta sessió podeu recuperar-lo en la seva carpeta ciutadana. Recordau que si no accediu al tràmit en els pròxims 365 dies s'esborrarà del nostre sistema.

Voleu més informació sobre les passes que cal fer? Mirau explicació detallada.

#### Protecció de dades

El Govern de les Illes Balears garanteix la confidencialitat i la protecció de les dades personals que es faciliten a través de les pàgines d'aquest web en el termes que estableix el Reglament UE 2016/679 de Protecció de Dades i la legislació vigent en matèria de protecció de dades.

#### Informació especifica en relació al tractament de dades personals

Les dades personals facilitades pels ciutadans mitjançant els diferents formularis o sol·licituds d'aquest web seran tractades en els termes que disposi la "Informació sobre el tractament de dades personals" que figuren al formulari i sol·licitud, on també s'identificarà al responsable del tractament.

#### Exercici de drets i reclamacions

La persona afectada pel tractament de dades personals pot exercir els seus drets d'informació, d'accés, de rectificació, de supressió, de limitació, de portabilitat, d'oposició i de no inclusió en tractaments automatitzats (i, fins i tot, de retirar el consentiment, si és el cas, en els termes que estableix el RGPD) davant el responsable del tractament, mitjançant el procediment «Sol·licitud d'exercici de drets en matèria de protecció de dades personals», previst en la seu electrònica de la CAIB (seu electrònica).

Amb posterioritat a la resposta del responsable o al fet que no hi hagi resposta en el termini d'un mes, pot presentar la «Reclamació de tutela de drets» davant l'Agència Espanyola de Protecció de Dades (AEPD).

#### Delegació de Protecció de Dades

La Delegació de Protecció de Dades de l'Administració de la CAIB té la seu a la Conselleria de Presidència (Passeig de Sagrera, 2, 07012 Palma).

Adreça electrònica de contacte: protecciodades@dpd.caib.es.

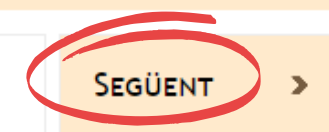

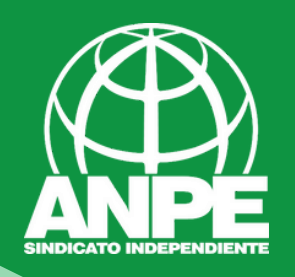

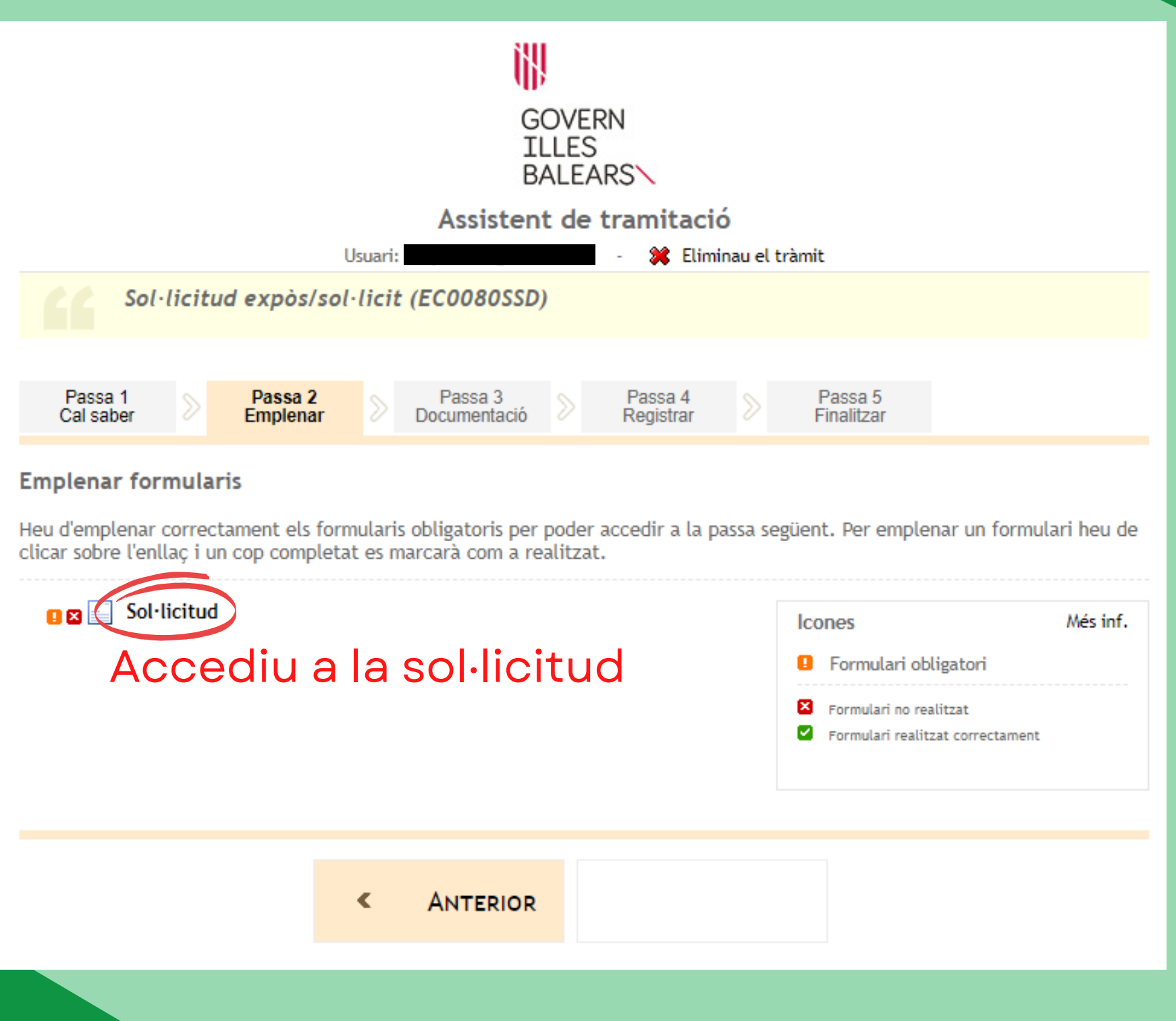

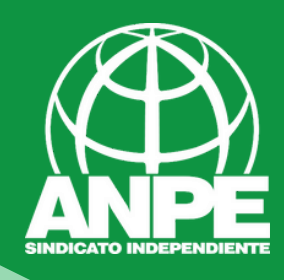

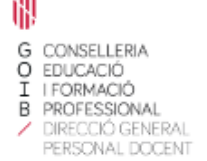

# Tràmit expòs/sol·licit

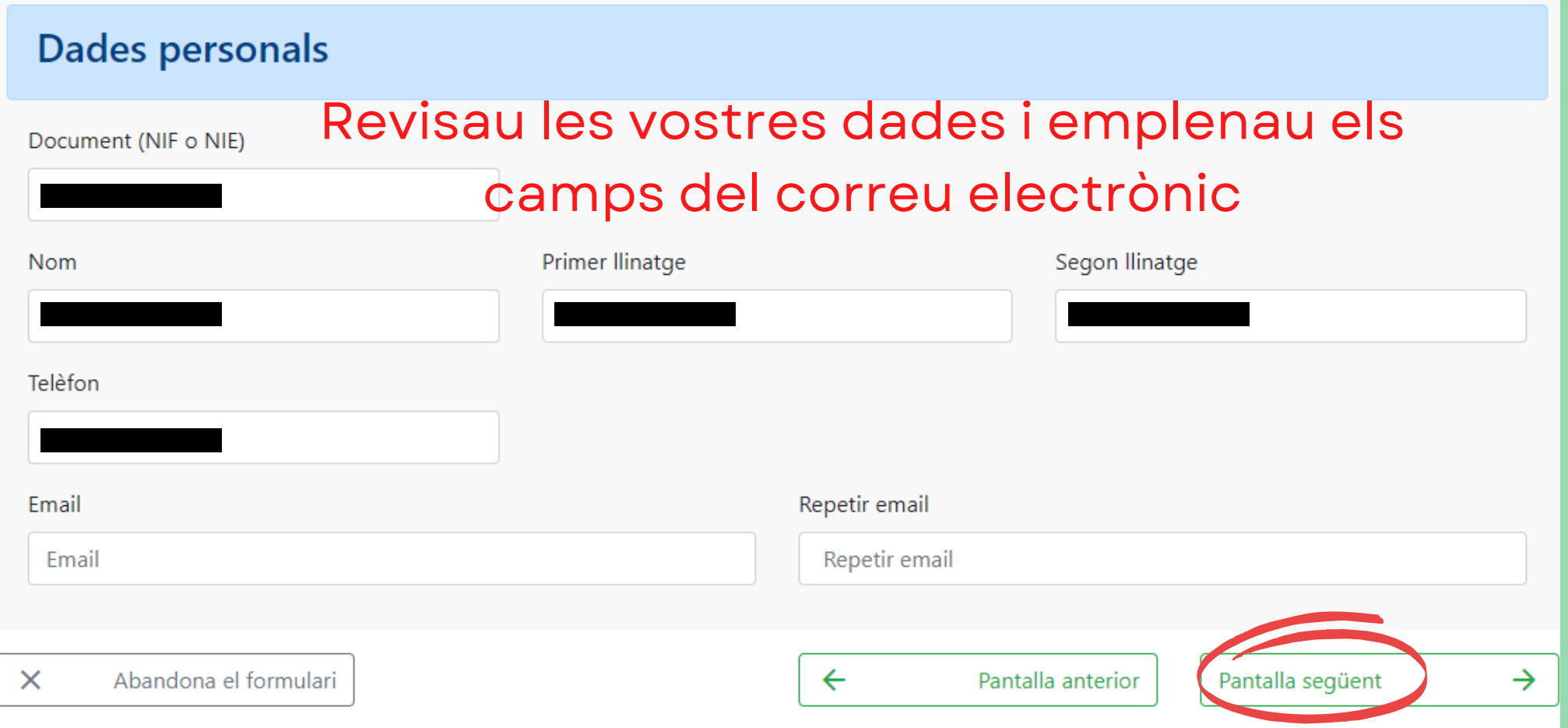

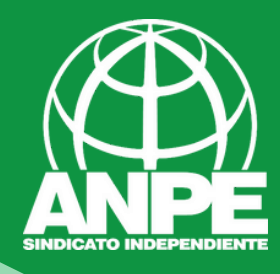

## Tràmit expòs/sol·licit

### Contingut

#### formacio\_permanent\_interins\_23-24 Aquesta informació (camps en gris) no es pot modificar **Expòs**

-Que participo en la pròrroga, per al curs 2023-2024, de la borsa d'aspirants a funcionaris interins docents del curs 2022-2023 amb la finalitat de cobrir, a totes les illes, vacants i substitucions de totes les especialitats o funcions a centres públics d'ensenyament no universitari dependents de la Conselleria d'Educació i Formació Professional del Govern de les Illes Balears.

-Que segueixo les Resolució de la directora general de Primera Infància, Innovació i Comunitat Educativa per la qual s'aproven les instruccions per a la presentació d'activitats formatives arran de la Resolució de la directora general de Personal Docent per la qual es prorroga, per al curs 2023-2024, la borsa d'aspirants a funcionaris interins docents del curs 2022-2023 amb la finalitat de cobrir, a totes les illes, vacants i substitucions de totes les especialitats o funcions a centres públics d'ensenyament no universitari dependents de la Conselleria d'Educació i Formació Professional del Govern de les Illes Balears.

#### Sol·licit

Que es revisin, als efectes oportuns, les activitats formatives presentades per la meva persona a través d'aquest tràmit.

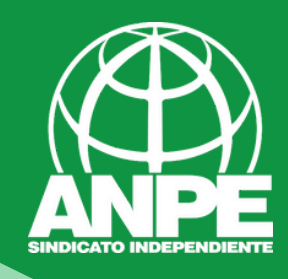

# Heu de escriure la documentació que aportau i indicar el lloc

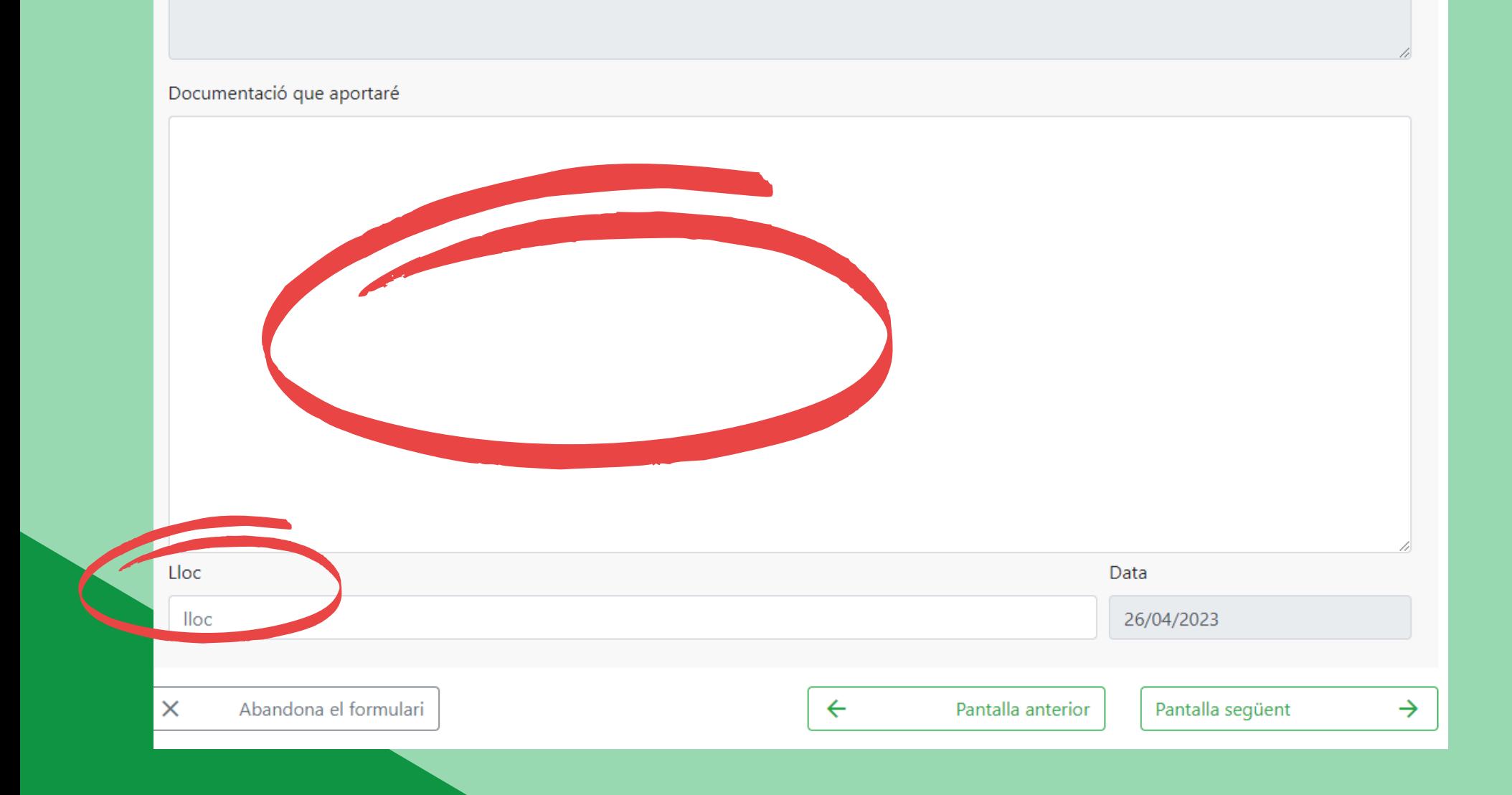

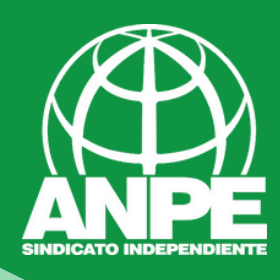

Documentació que aportaré

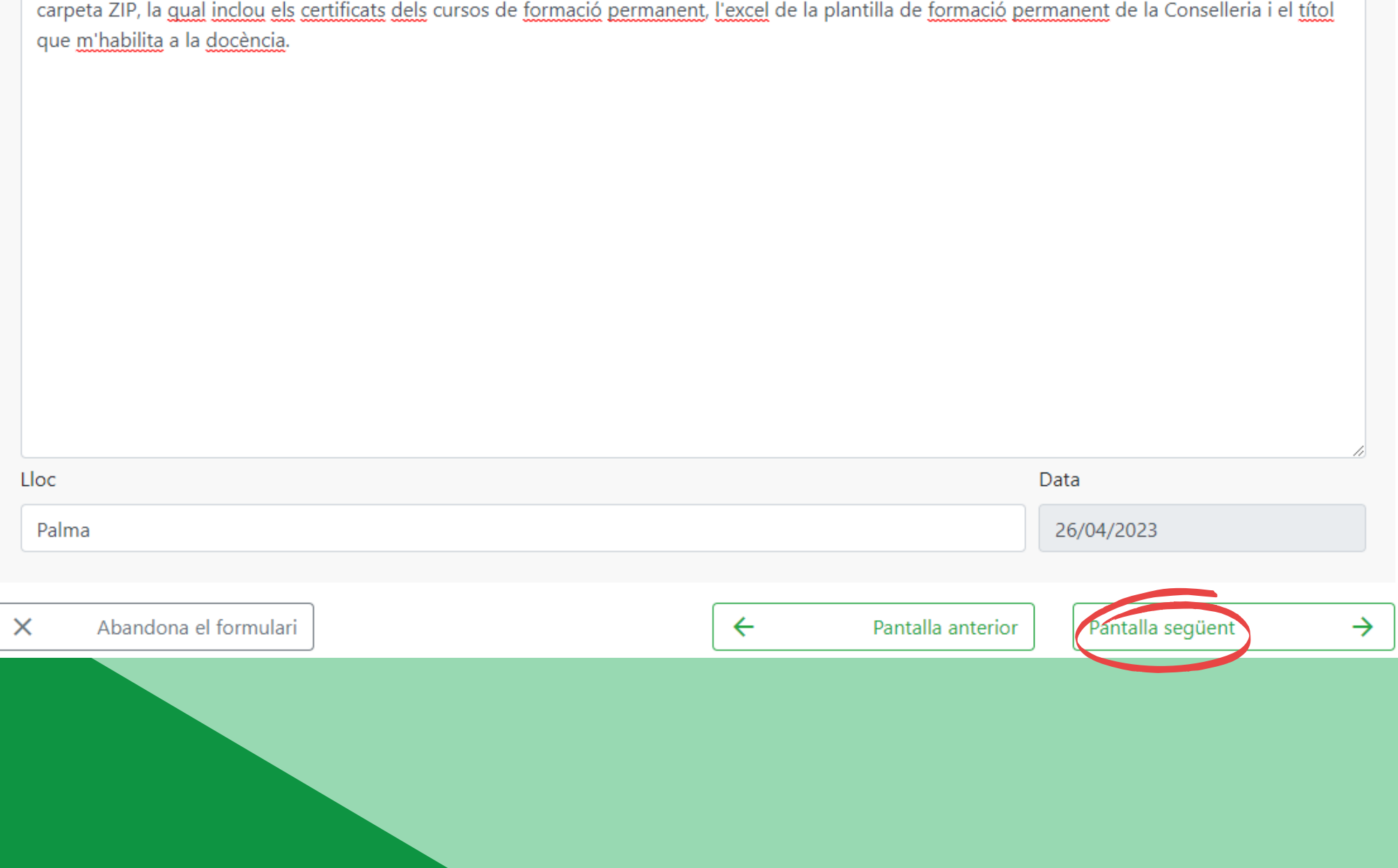

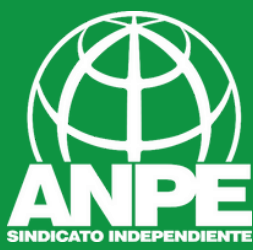

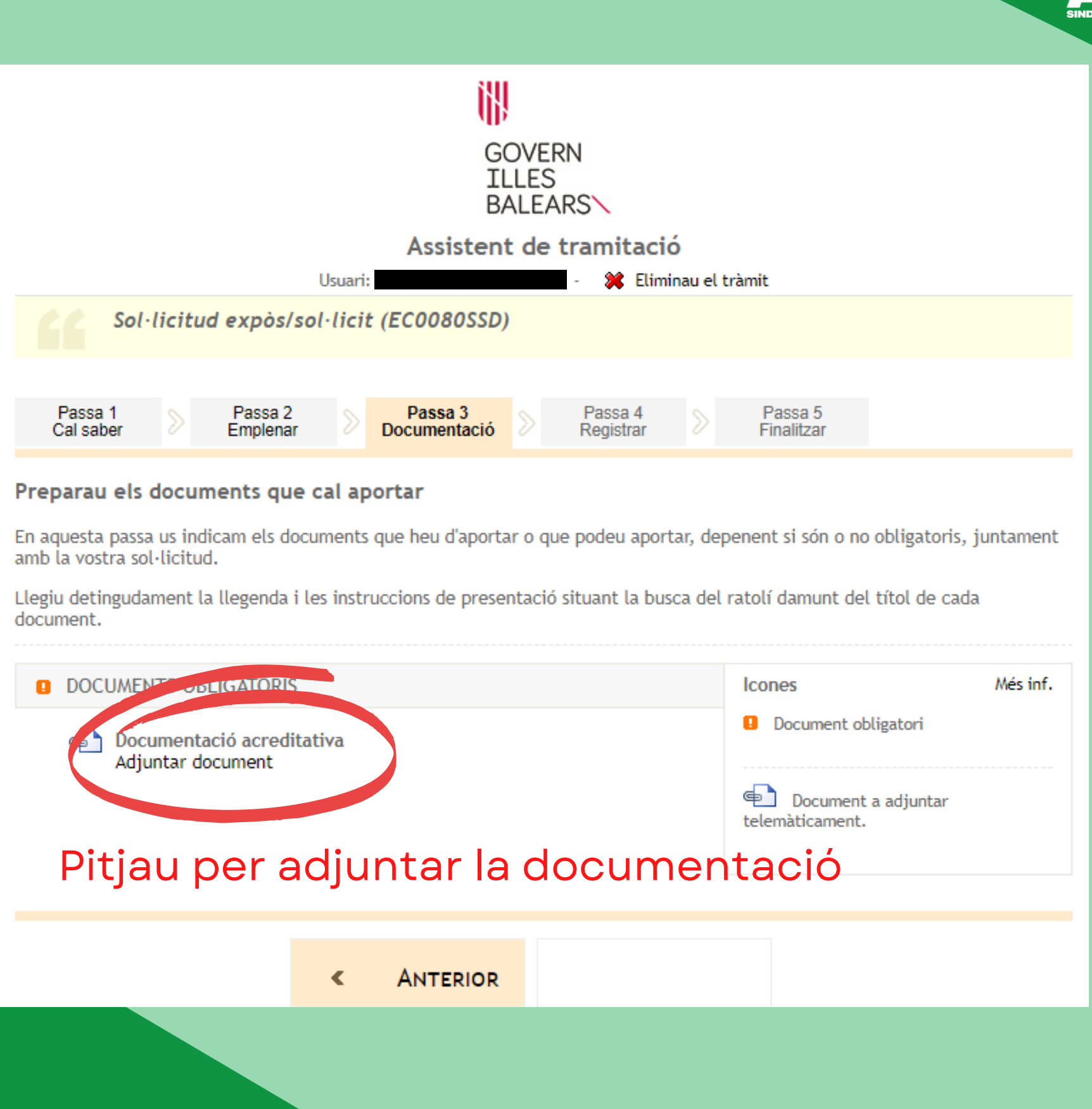

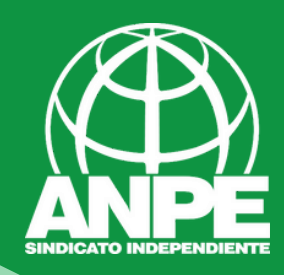

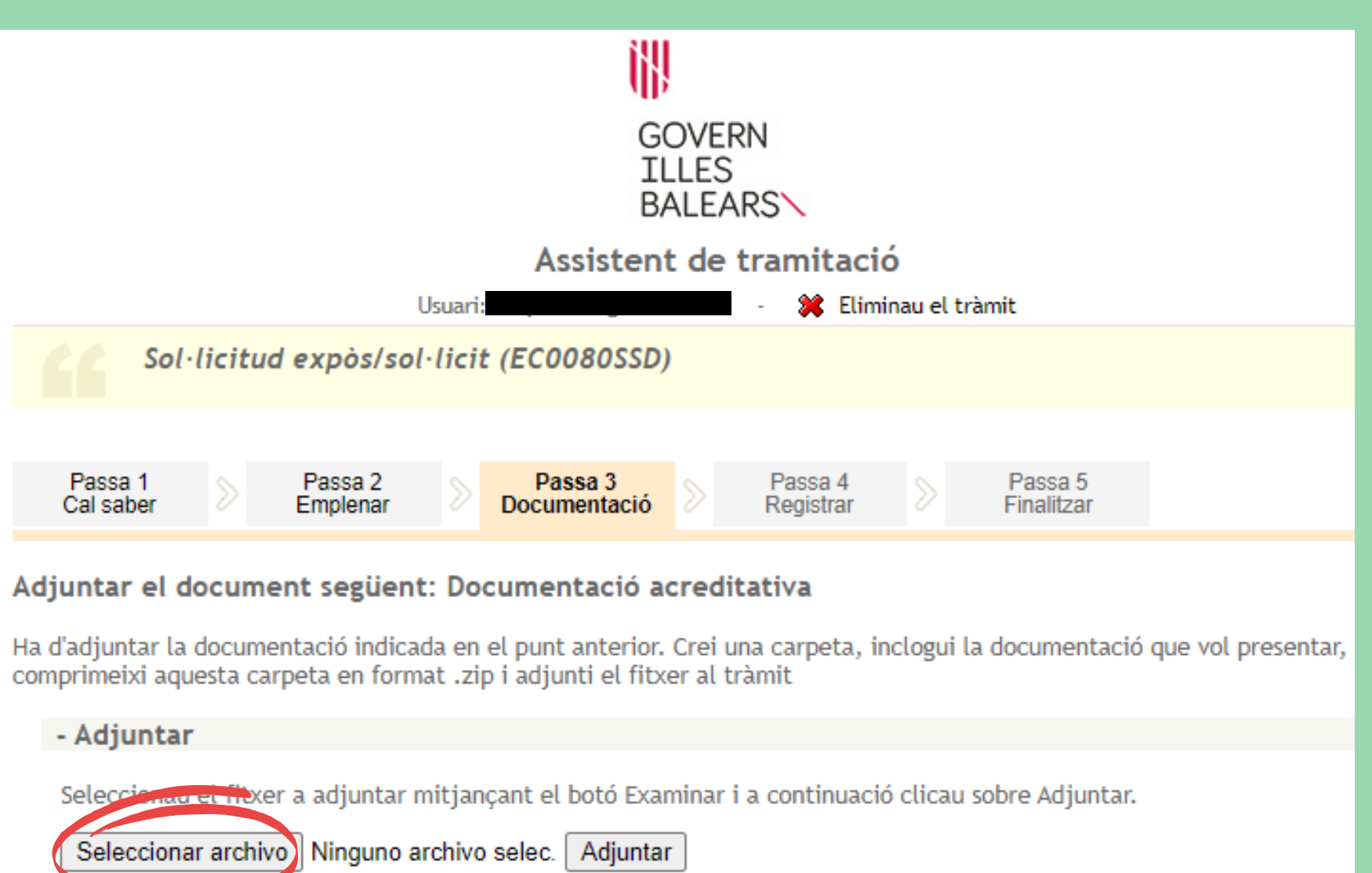

Recordau que les extensions permeses són zip, pdf i la mida màxima no pot superar 10240 Kb.

# Seleccionau l'arxiu ZIP

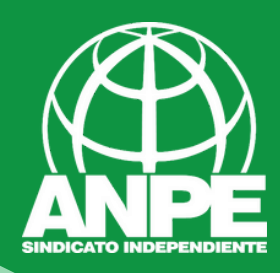

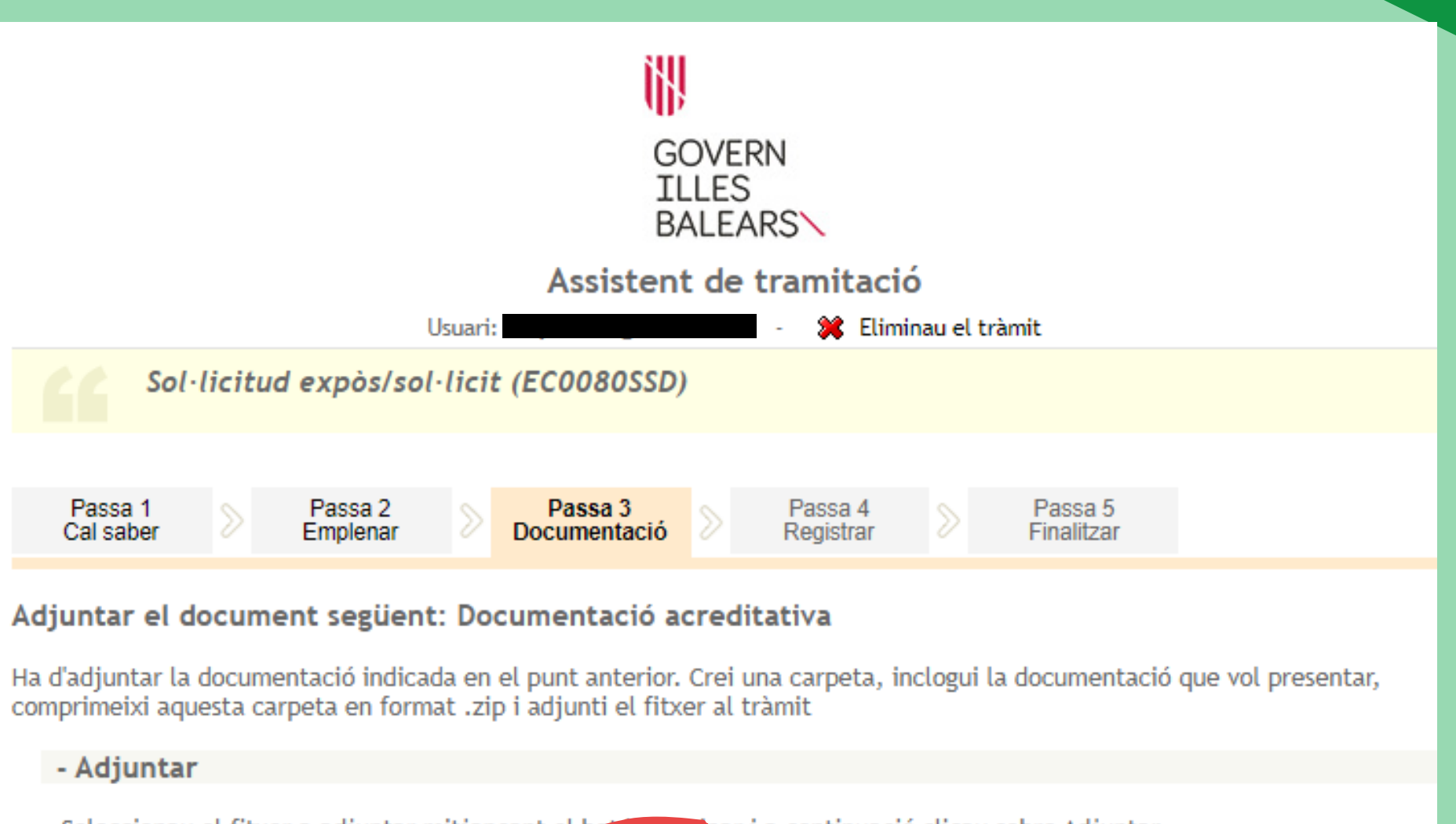

Seleccionau el fitxer a adjuntar mitjançant el bato examinar i a continuació clicau sobre Adjuntar.

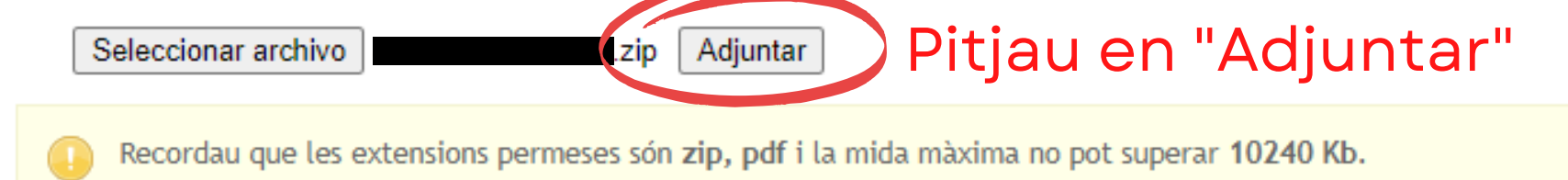

 $\textcircledast$  Tornar a la llista de documents a adjuntar

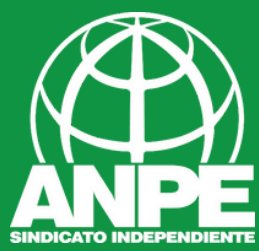

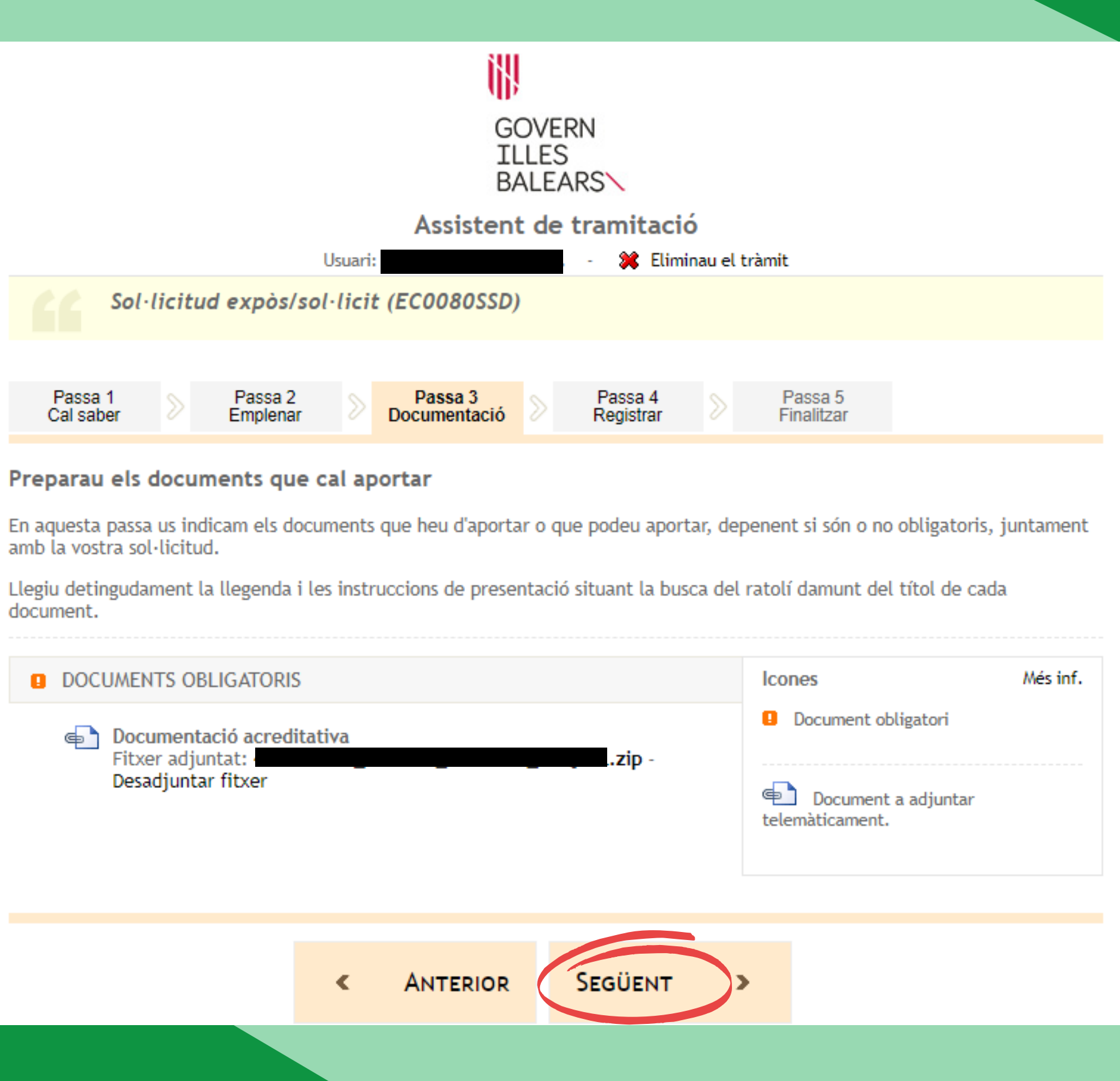

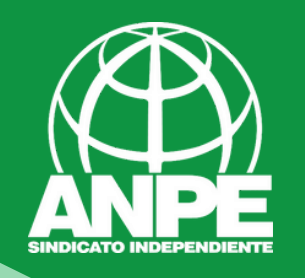

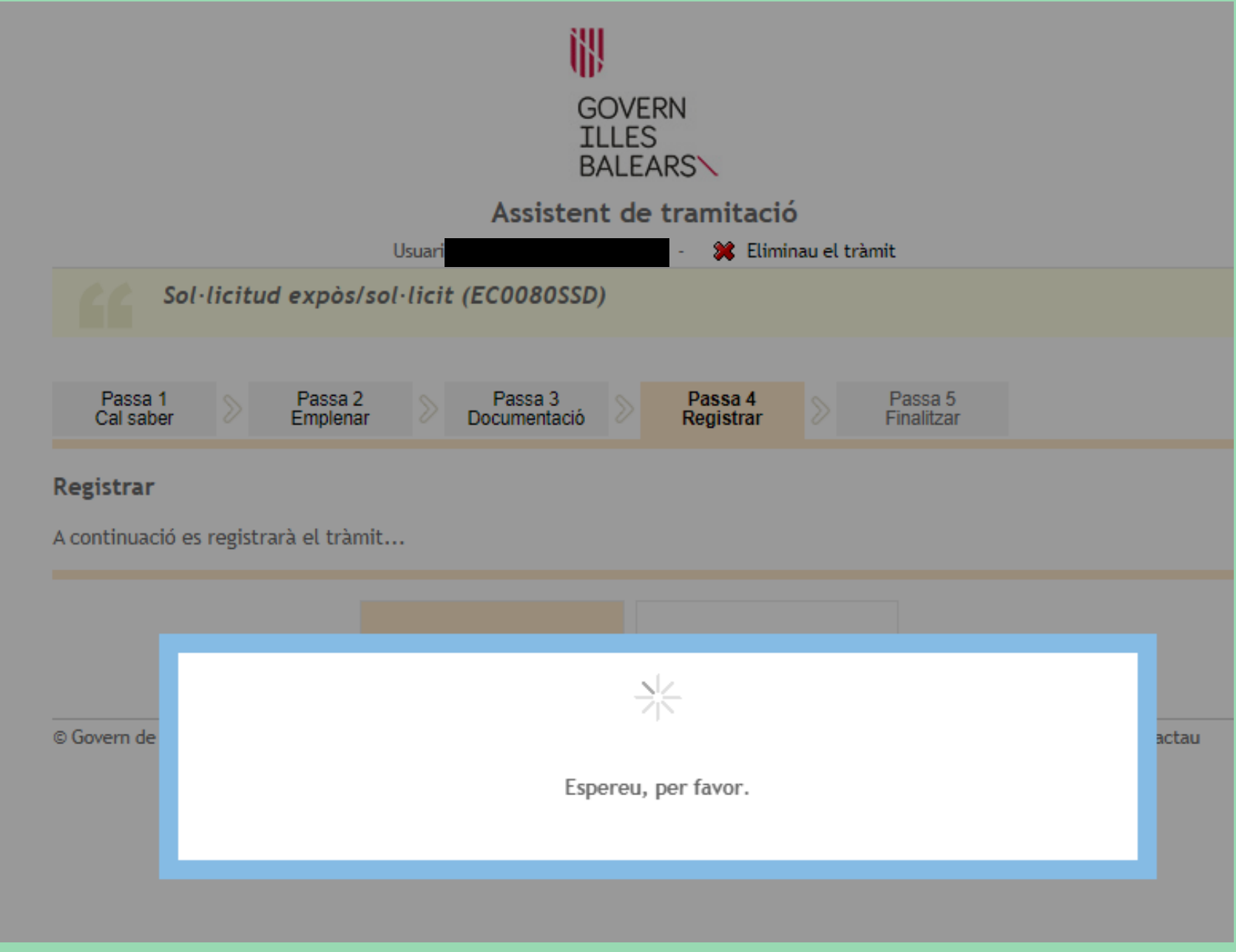

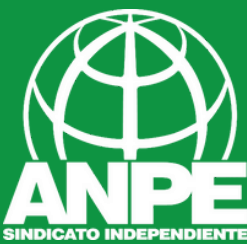

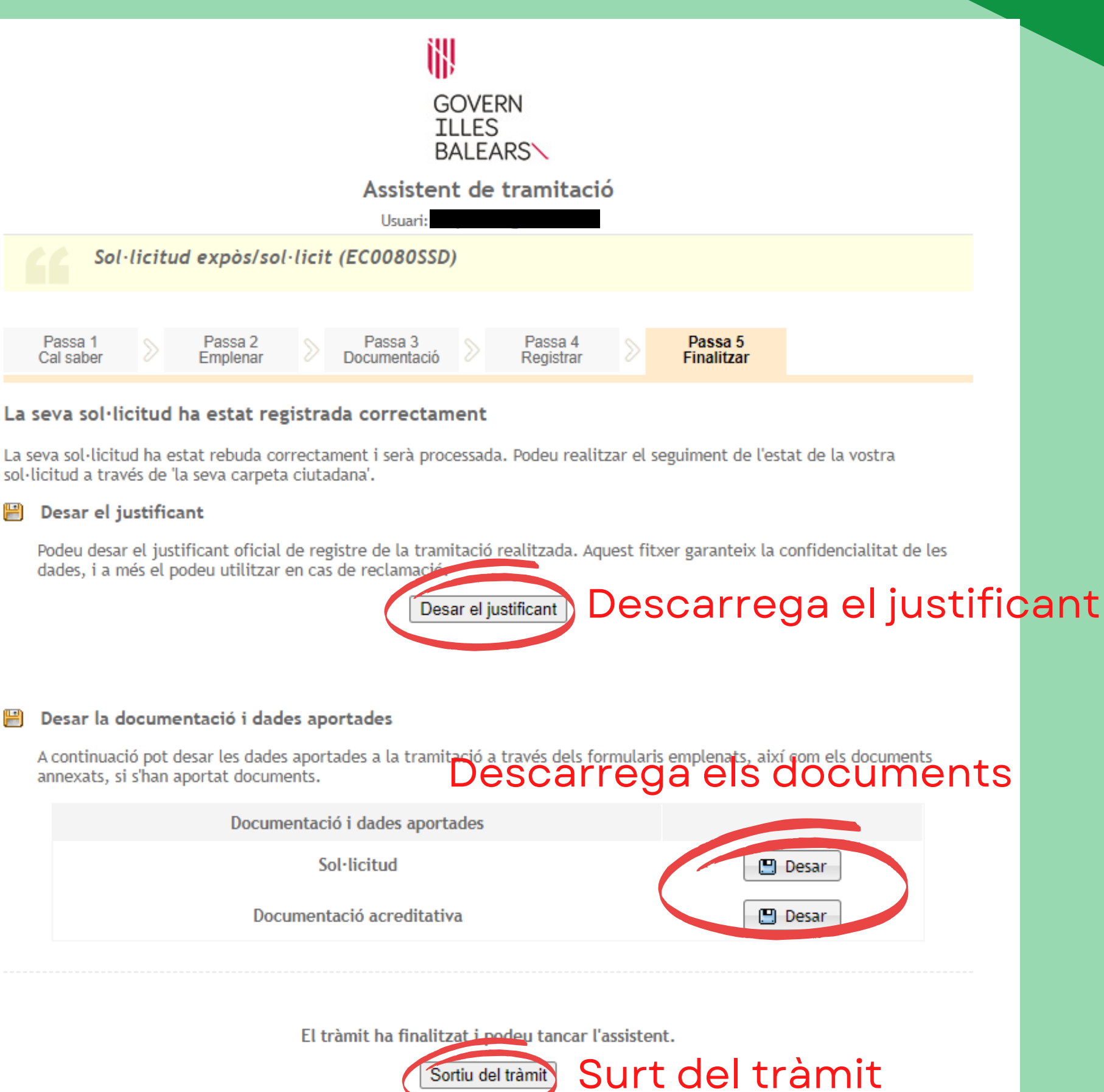

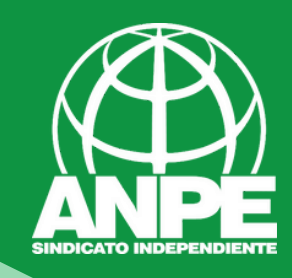

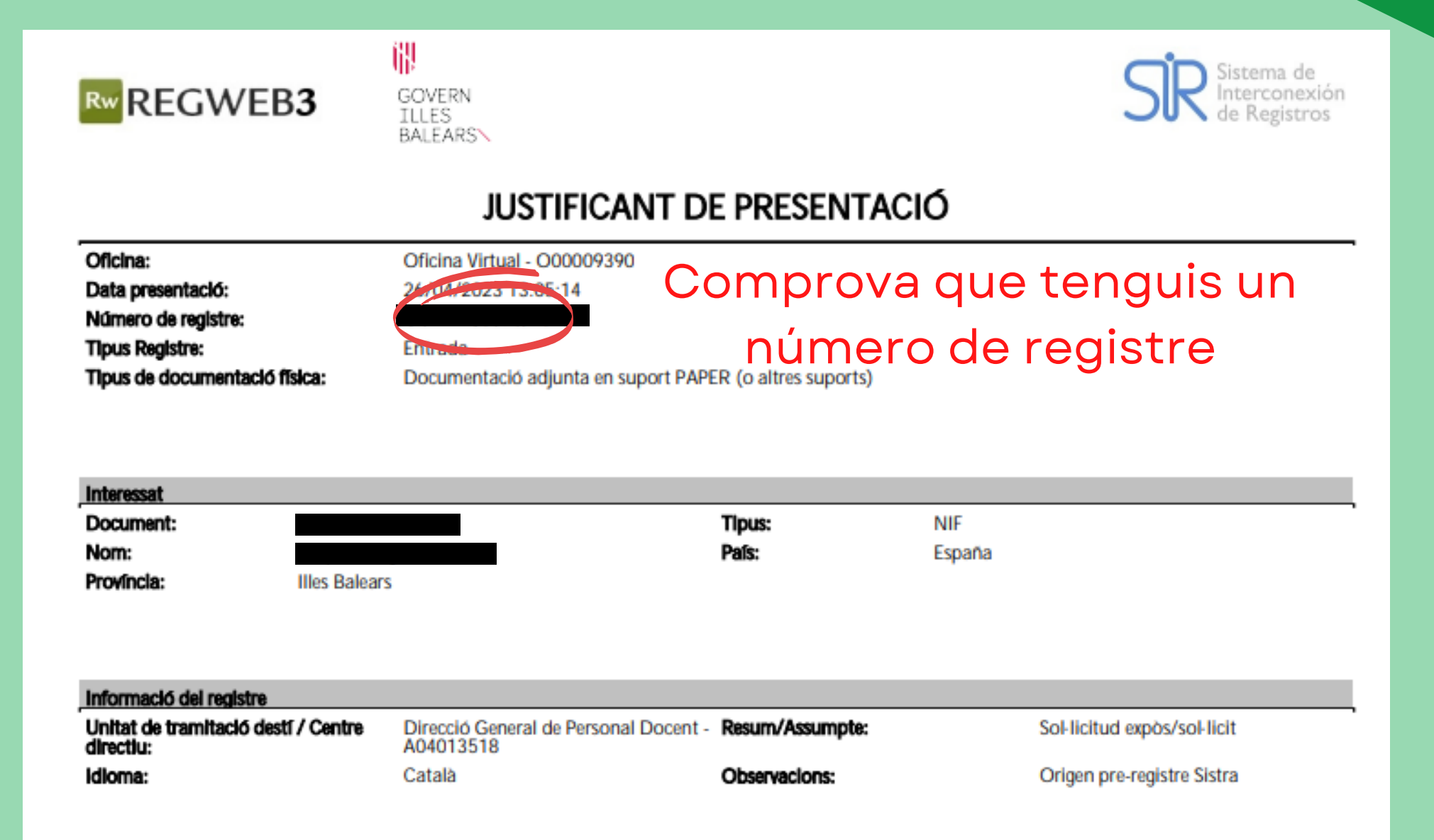

El registre s'ha realitzat d'acord amb l'article 16 de la Llei 39/2015, d'1 d'octubre, del procediment administratiu comú de les administracions públiques. Aquest justificant té validesa a l'efecte de presentació de la documentació i, si s'escau, d'inici del còmput de terminis per a l'Administració.

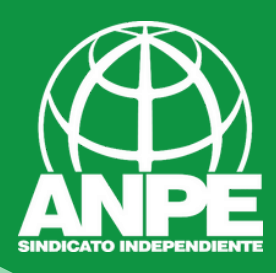

Data Registre: 26/04/2023 13:05 Num. Registre:

#### 'N **G** CONSELLERIA O EDUCACIÓ I I FORMACIÓ **B** PROFESSIONAL / DIRECCIÓ GENERAL PERSONAL DOCENT

#### formacio permanent interins 23-24

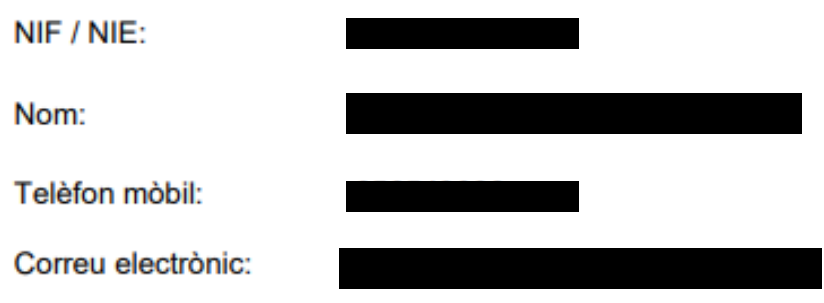

#### **EXPÒS**

-Que participo en la pròrroga, per al curs 2023-2024, de la borsa d'aspirants a funcionaris interins docents del curs 2022-2023 amb la finalitat de cobrir, a totes les illes, vacants i substitucions de totes les especialitats o funcions a centres públics d'ensenyament no universitari dependents de la Conselleria d'Educació i Formació Professional del Govern de les Illes Balears.

-Que segueixo les Resolució de la directora general de Primera Infància, Innovació i Comunitat Educativa per la qual s'aproven les instruccions per a la presentació d'activitats formatives arran de la Resolució de la directora general de Personal Docent per la qual es prorroga, per al curs 2023-2024, la borsa d'aspirants a funcionaris interins docents del curs 2022-2023 amb la finalitat de cobrir, a totes les illes, vacants i substitucions de totes les especialitats o funcions a centres públics d'ensenyament no universitari dependents de la Conselleria d'Educació i Formació Professional del Govern de les Illes Balears.

#### **SOL·LICIT**

Que es revisin, als efectes oportuns, les activitats formatives presentades per la meva persona a través d'aquest tràmit.

#### **DOCUMENTACIÓ APORTADA**

carpeta ZIP, la qual inclou els certificats dels cursos de formació permanent, l'excel de la plantilla de formació permanent de la Conselleria i el títol que m'habilita a la docència.